#### Биоразнообразие

Некоторые теоретические модели распределения видового обилия

> На основе рангового распределения кривой важности видов Whittaker'a основаны:

- 1) модель геометрических рядов, или экспоненциальная модель; авторы Motomura и May;
- 2) гиперболическая модель и дзета-модель; автор Левич;
- 3) модель «разломанного стержня»; автор MacArthur;
- 4) модель экспоненциально разломанного стержня; автор Фёдоров.

## Модель геометрических рядов Motomura – May

Модель изначально предложена I. Motomura (1932) и математически обоснована R. M. May (1975):

вид-доминант захватывает *k* некоего гипотетического обобщённого ограниченного ресурса,

содоминант – *k* оставшейся части,

третий по обилию – снова *k* оставшегося и т.д.,

пока ресурс не будет распределён полностью между *S* видами.

Motomura I. (1932). A statistical treatment of associations [in Japanese]. Japan J. Zool, 44, pp. 379–383. May R.M. (1975). Patterns of species abundance and diversity. In: Ecology and Evolution of Communities (eds. M.L. Cody and J.M. Diamond),

Harvard University Press, Cambridge, Mass., pp. 81–120.

## Модель геометрических рядов Motomura – May

Если условие выполнено, а обилие вида пропорционально используемой доли ресурса, то распределение описывается геометрическим рядом (реализована гипотеза «преимущественного захвата ЭКОЛОГИЧЕСКОЙ НИШИ»).

Распределение по такой модели в координатах ранг / логарифм обилия представлено прямой, угол падения которой зависит от величины к.

## Модель геометрических рядов Motomura – May

Считается, что такое распределение ХАРАКТЕРНО ДЛЯ:

- 1) сообществ на ранних стадиях сукцессий,
- 2) СООбществ в суровых условиях окружающей среды
- 3) ИЛИ ОТДЕЛЬНЫХ УЧАСТКОВ больших сообществ (например, для видов одного яруса фитоценоза, одной трофической группы биоценоза и т. д.).

## Модель геометрических рядов Motomura – May

Критика модели (по: Шитиков и Розенберг,  $2005$ :

- 1) не обосновано понятие «распределяемого ресурса»; при этом в любом сообществе для разных организмов существуют различные лимитирующие факторы, влияющие на распределение;
- 2) ИНТЕНСИВНОСТЬ ЗАХВАТА РЕСУРСА ЧАСТО ЗАВИСИТ НЕ ОТ ЧИСЛЕННОСТИ ВИДА, А ОТ особенностей его биологии.

#### Модель геометрических рядов Motomura - May

$$
N_i = \frac{N \times k \times (1 - k)^{i - 1}}{1 - (1 - k)^s} [1],
$$

где:

N - общее число особей;

k - принятый коэффициент;

S-общее число видов;

*i* - порядковый номер вида (1, 2, ..., S);

 $N_i$  – число особей *i*-того вида

#### Модель геометрических рядов Motomura – May

*z* – принятый коэффициент, или параметр модели;

*N<sup>1</sup>* – число особей первого (самого обильного) вида

$$
N_i = N \times C_k \times k \times (1 - k)^{i-1} [2],
$$

где:

*N* – общее число особей;

*k* – принятый коэффициент;

 $\mathcal{C}_k$  – константа для конкретного случая, рассчитываемая как  $[1-(1-k)^s]^{-1}$ ;

*S* – общее число видов;

*S* – общее число видов;

*N<sup>i</sup>* – число особей *i*-того вида;

*i* – порядковый номер вида (1, 2, …, *S*);

*i* – порядковый номер вида (1, 2, …, *S*);

*N<sup>i</sup>* – число особей *i*-того вида

$$
N_i = N_1 \times z^{i-1} \, [3],
$$

где:

$$
N_i = N_1 \times z^{i-1} \, [3],
$$

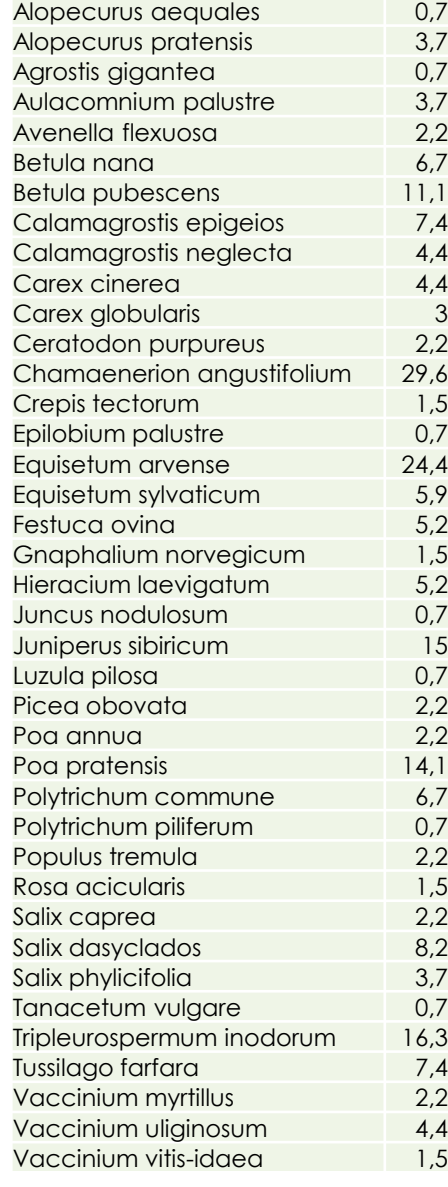

*S*=39 *N*=216,8 *k*=0,5

 $N_1 =$  $216,8\times0,5\times(1-0,5)^{1-1}$  $\frac{3 \times 0.5 \times (1 - 0.5)^{1-1}}{1 - (1 - 0.5)^{39}} = \frac{216.8 \times 0.5 \times (0.5)^{0}}{1 - (0.5)^{39}}$  $\frac{1-(0.5)^{39}}{1-(0.5)^{39}} =$ = 216,8×0,5×1 1−0,000000000002 = 108,4 0,999999999998  $\approx 108,4$  $N_2 =$  $216,8\times0,5\times(1-0,5)^{2-1}$  $\frac{3 \times 0,5 \times (1-0,5)^{2-1}}{1-(1-0,5)^{39}} = \frac{216,8 \times 0,5 \times (0,5)^{1}}{0,999999999998}$ 0,999999999998 = = 216,8×0,5×0,5 0,999999999998 = 54,2 0,999999999998  $\approx$  54,2  $N_3 =$  $216,8\times0,5\times(1-0,5)^{3-1}$  $\frac{3 \times 0,5 \times (1-0,5)^{3-1}}{1-(1-0,5)^{39}} = \frac{216,8 \times 0,5 \times (0,5)^2}{0,99999999999}$ 0,999999999998 = = 216,8×0,5×0,25 0,999999999998  $=\frac{27,1}{200000000}$ 0,999999999998  $\approx$  27,1 …  $N_{39} =$  $216,8\times0,5\times(1-0,5)^{39-1}$  $\frac{\times 0.5 \times (1-0.5)^{39-1}}{1-(1-0.5)^{39}} = \frac{216,8 \times 0.5 \times (0.5)^{38}}{0.99999999998}$ 0,999999999998 = = 216,8×0,5×0,5 0,999999999998 = 0,0000000004 0,999999999998  $\approx 0,0000000004$ 

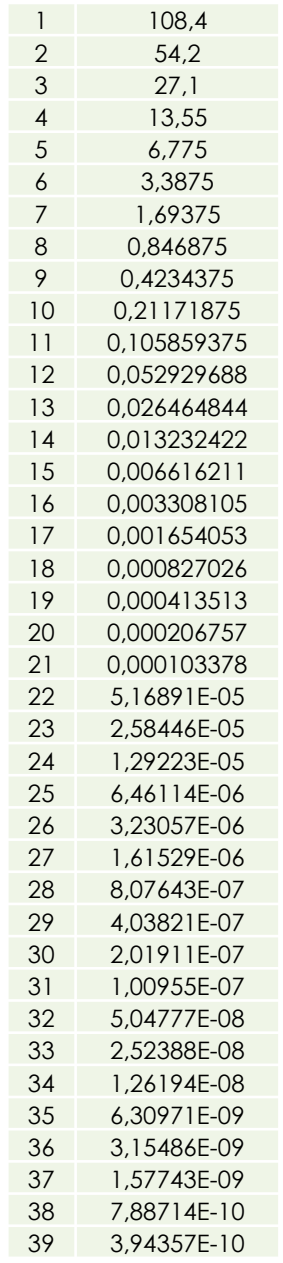

Модель (геометрические ряды, *k*=0,5) распределения видов на техногенной площадке Усинского месторождения нефти (данные из: Железнова с соавт., 1996)

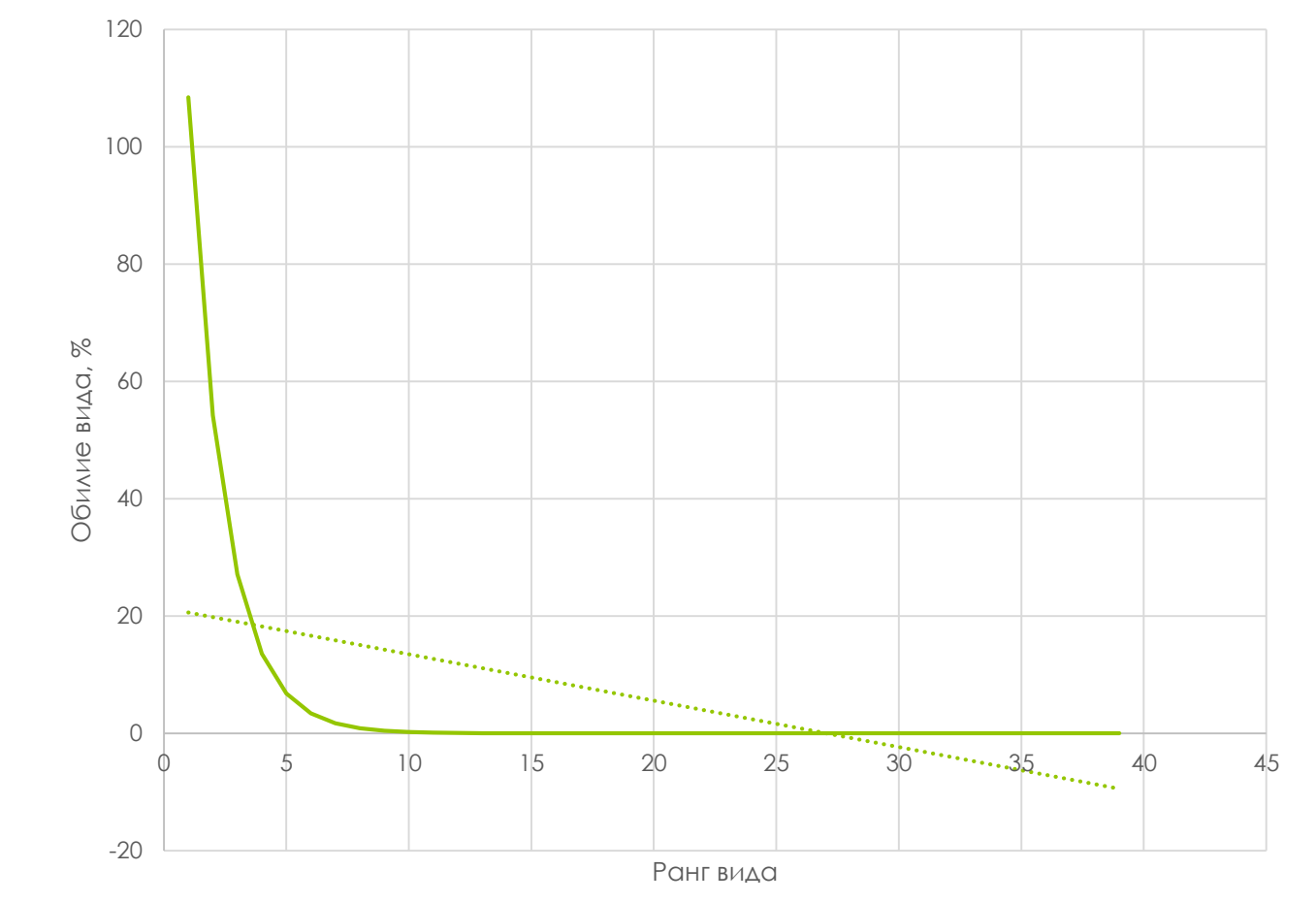

# Задание 8

Взяв исходные данные Ваших сообществ, постройте теоретические модели Motomura - Мау (величину к примите равной 0,25, 0,5 и 0,75), используя формулы 1 ИЛИ 2, ДЛЯ КАЖДОГО ИЗ НИХ.

Укажите, чем отличаются графики с разными величинами к.

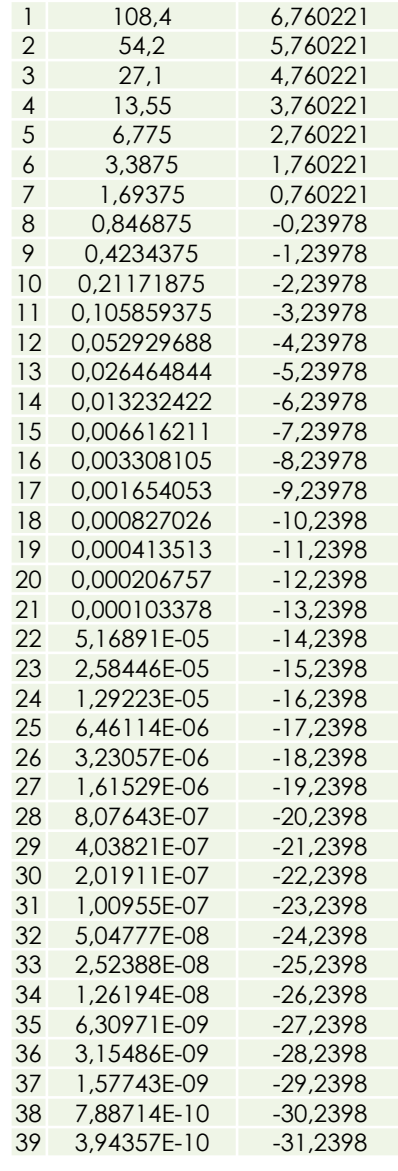

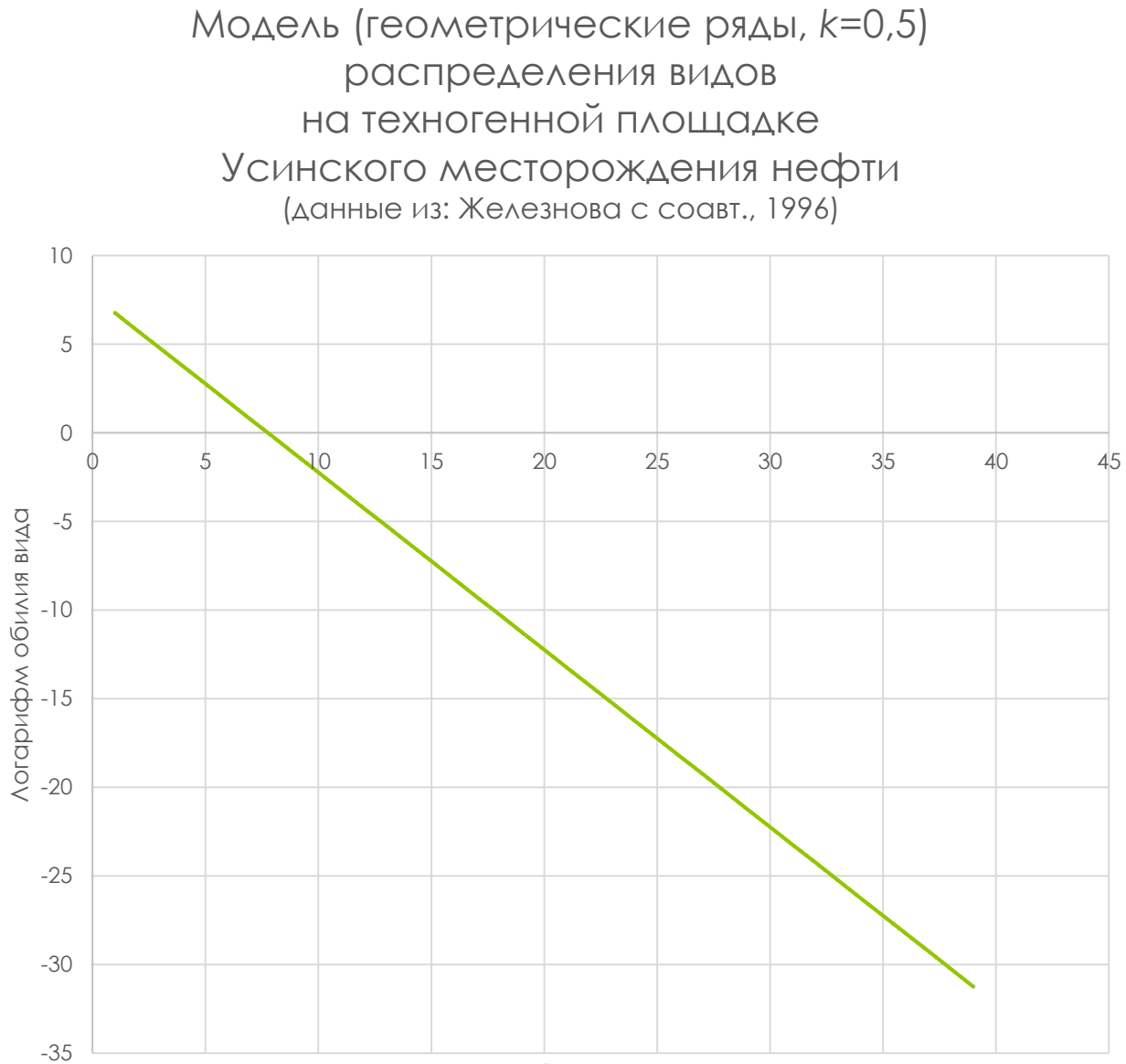

12

Ранг вида

# Задание 9

Прологарифмируйте полученные обилия и постройте графики типа «ранг вида / логарифм обилия вида». Определите, есть ли взаимосвязь между углом падения графика на ось абсцисс и величиной к конкретного графика.

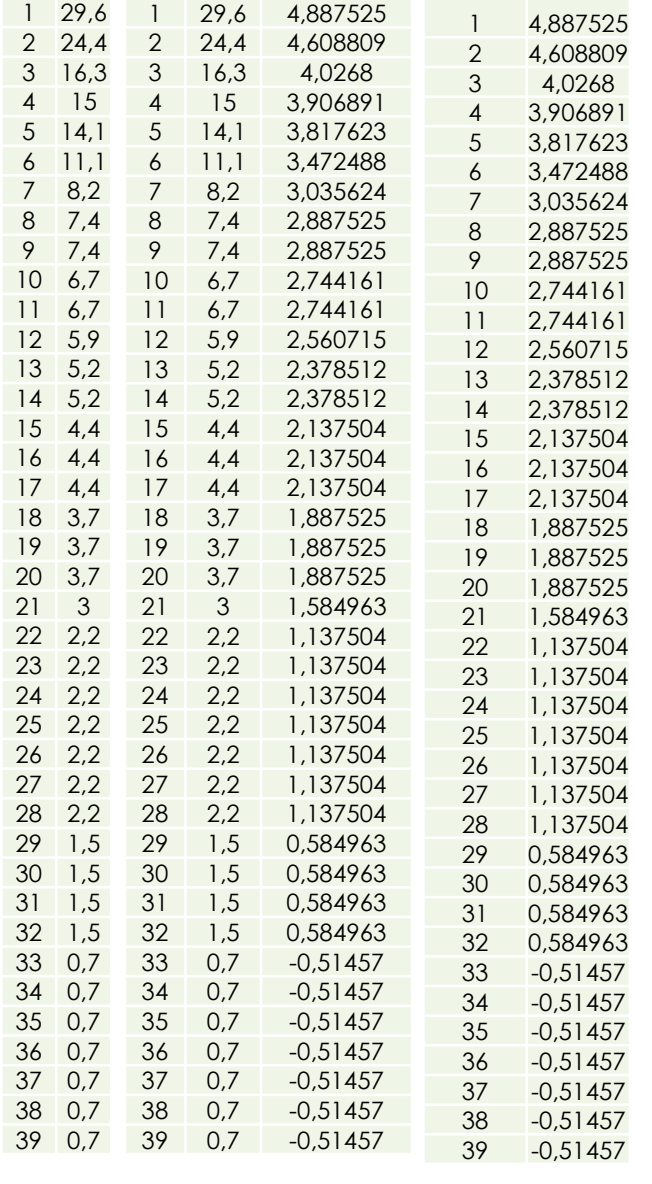

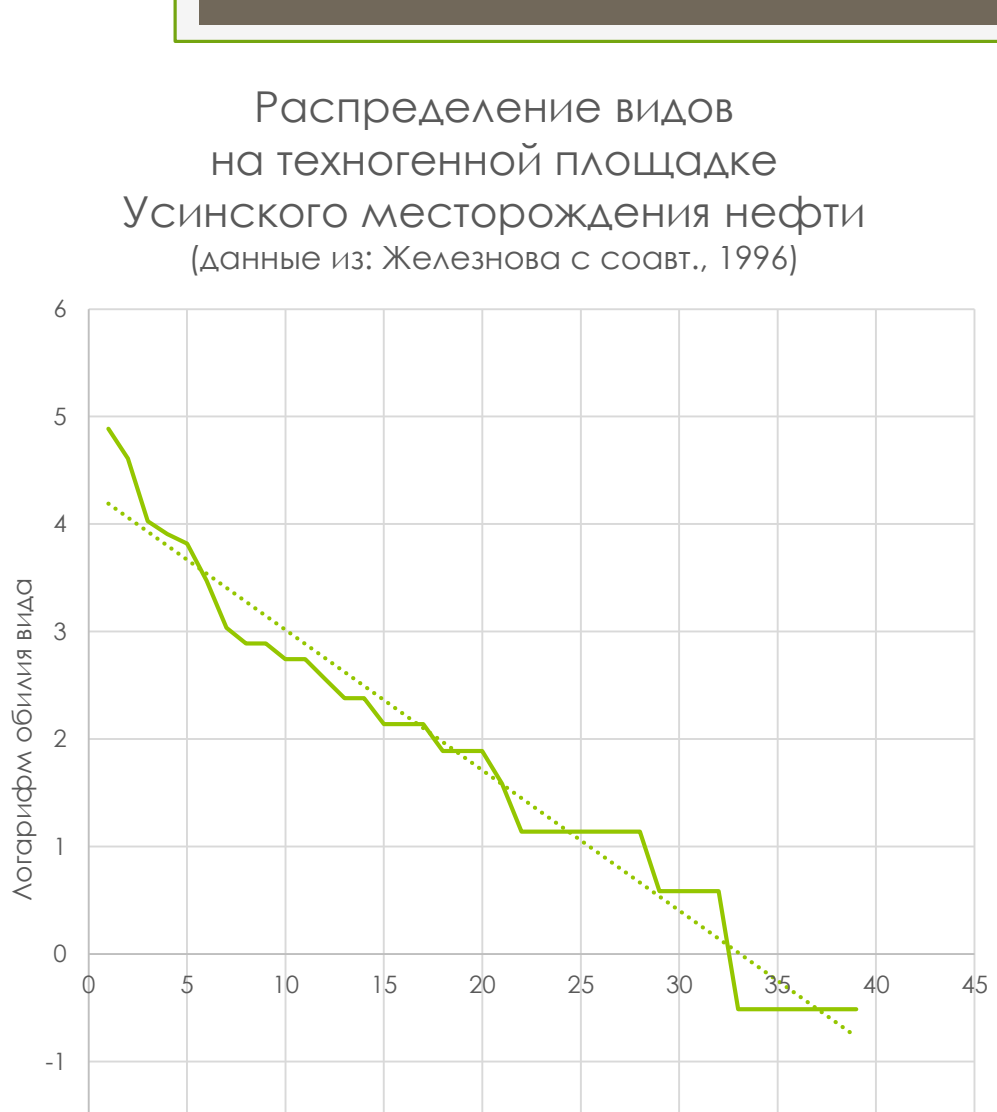

Ранг вида

-2

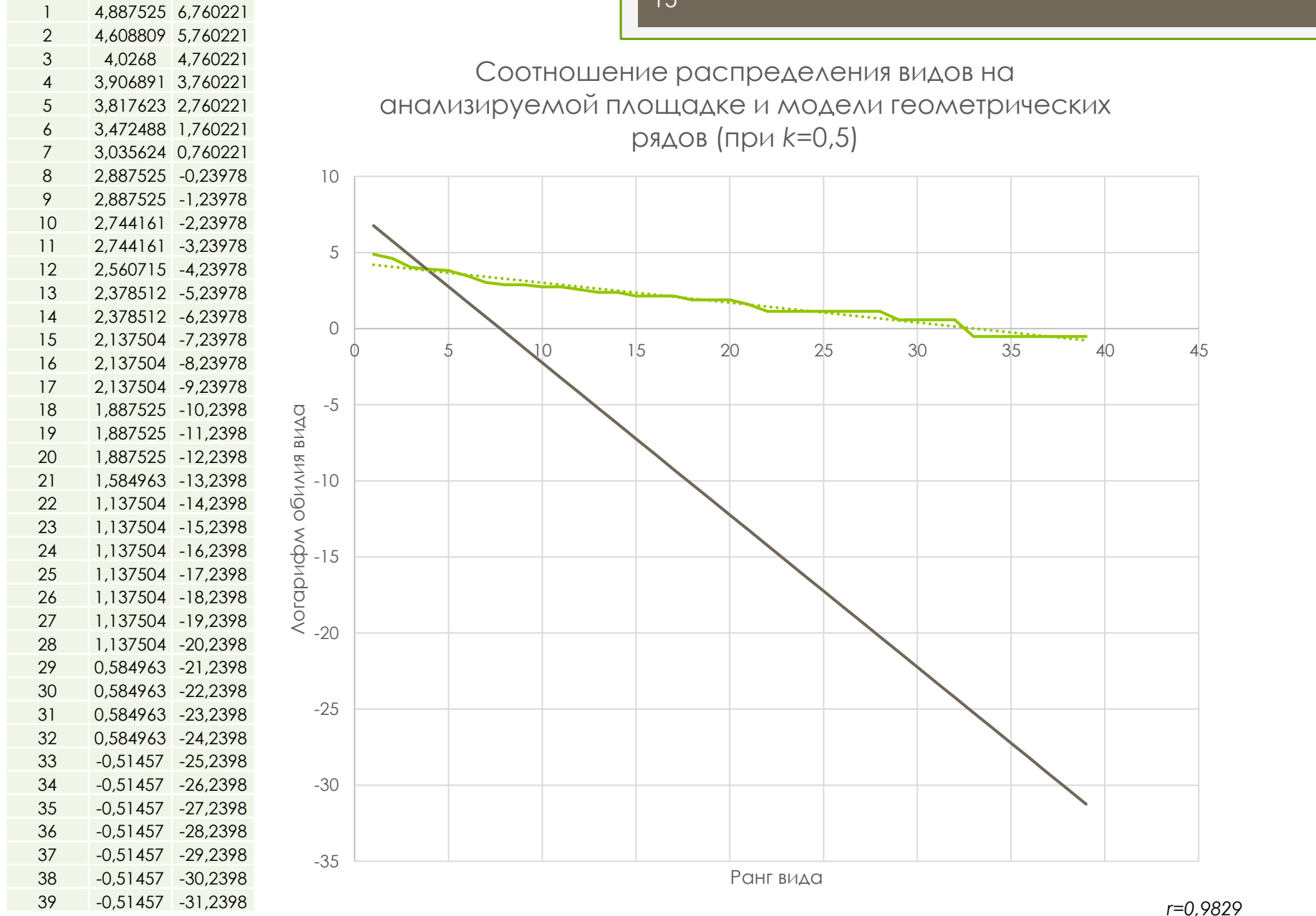

# Задание 10

Используя построенные для своих площадок графики «ранг вида / логарифм обилия вида», нанесите его на те же координатные оси, где Вы строили соответствующие графики трёх моделей.

Определите оптимальную величину к для модели, постройте такой график и рассчитайте корреляцию между моделью и эмпирическим графиком.

Сделайте вывод по получившимся величинам корреляции.

*S –* максимальное число членов массива.

*–* значение *i*-того члена второго массива данных;

*–* значение *i-*того члена первого массива данных;

 $r =$  $n \times \sum_{i=1}^{S} (x_i - y_i) - (\sum_{i=1}^{S} x_i - \sum_{i=1}^{S} y_i)$  $(n \times \sum_{i=1}^{S} x_i^2 - (\sum_{i=1}^{S} x_i)^2)$  $)\times (n \times \sum_{i=1}^{S} y_i^2 - (\sum_{i=1}^{S} y_i)^2)$ ) [5], где:

*S –* максимальное число членов массива.

где:

 $\bar{y}$  – среднее значение во втором массиве данных;

*–* значение *i*-того члена второго массива данных;

ҧ*–* среднее значение в первом массиве данных;

*–* значение *i-*того члена первого массива данных;

 $r=$  $\sum_{i=1}^{S} (x_i - \bar{x}) \times (y_i - \bar{y})$  $\sum_{i=1}^{S} (x_i - \overline{x})^2 \times \sum_{i=1}^{S} (y_i - \overline{y})^2$ [4], *N <sup>1</sup>*=29,6 *z*=0,5

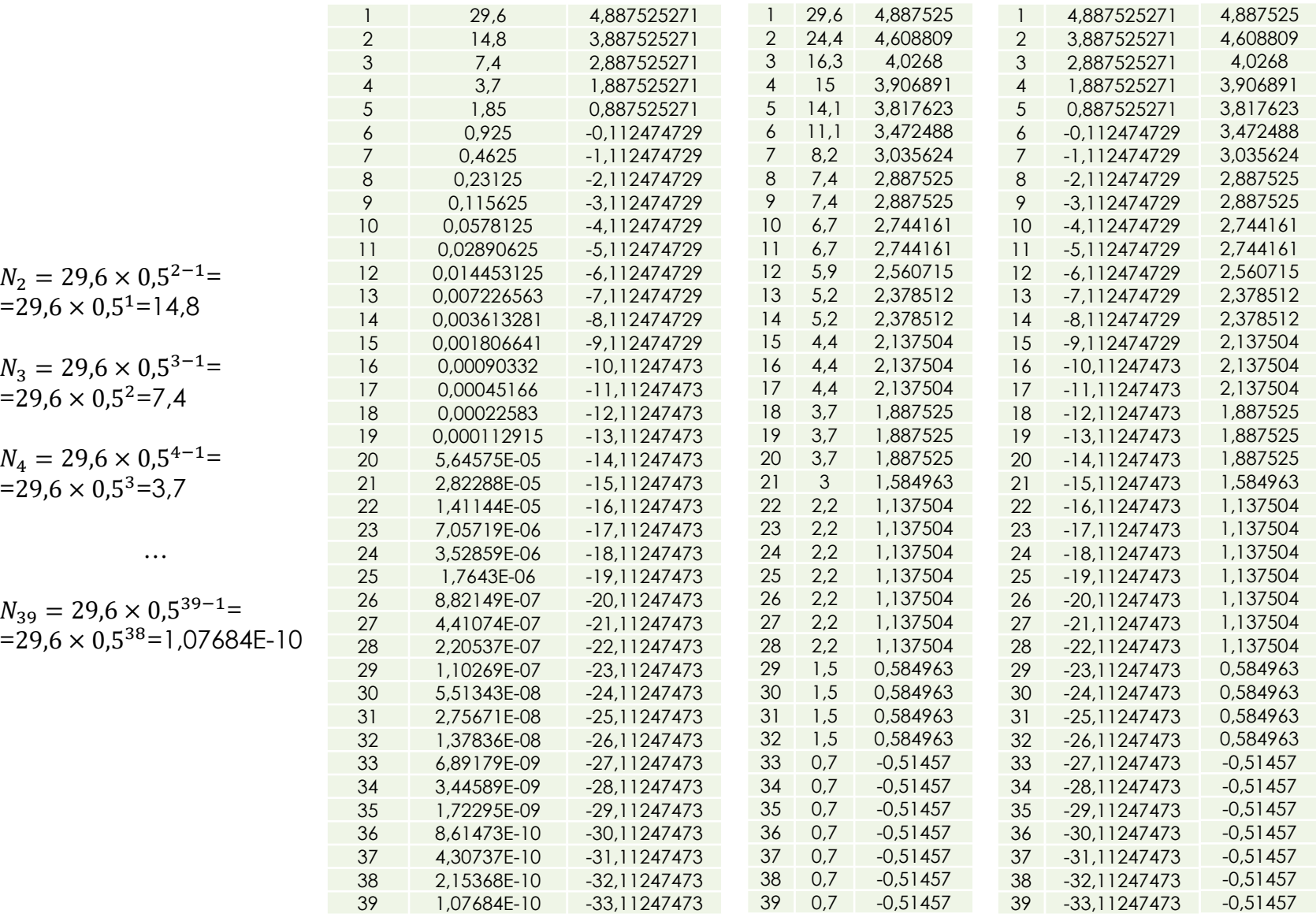

Соотношение распределения видов на анализируемой площадке и по модели геометрических рядов (при z=0,5)

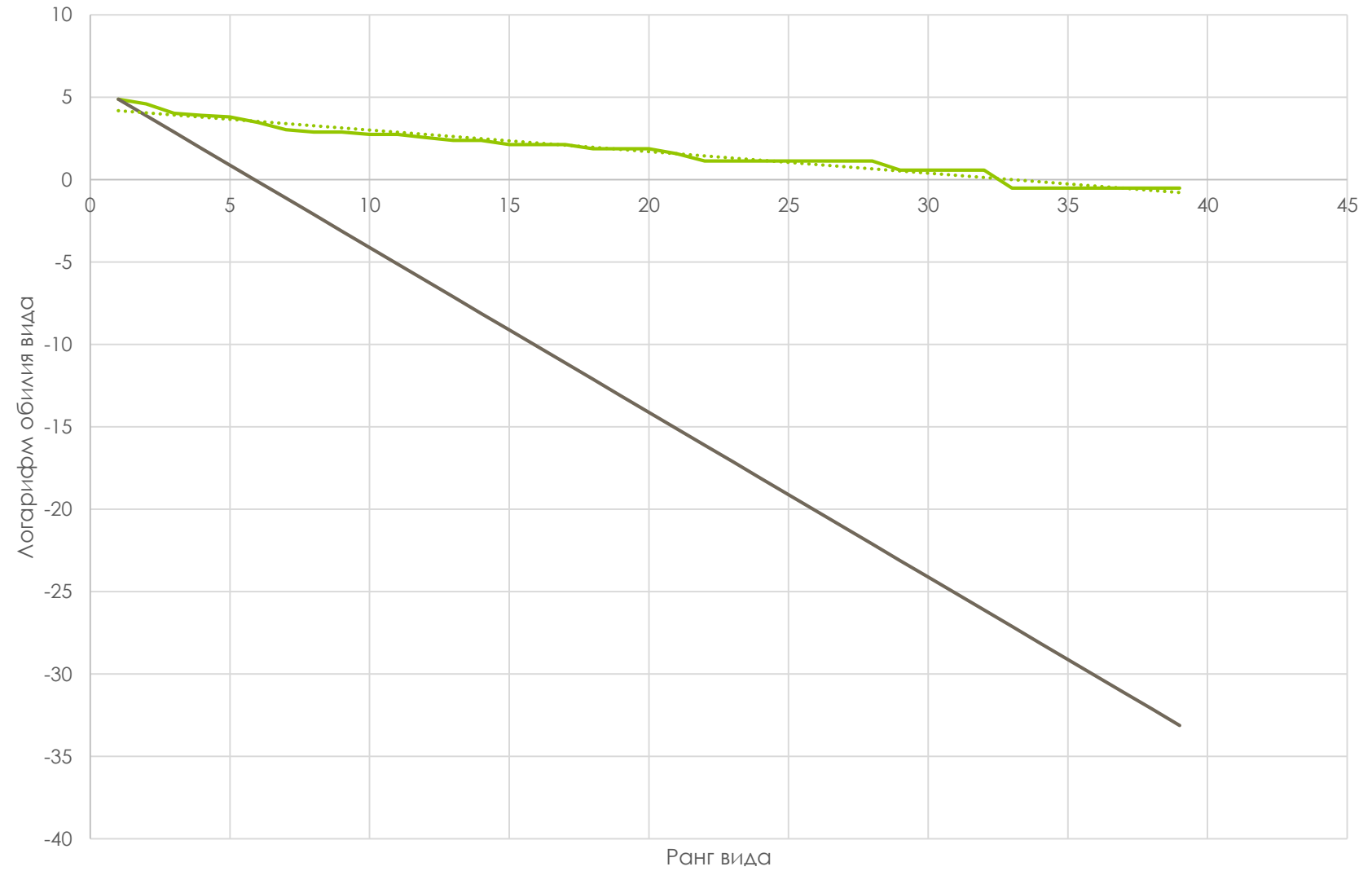

 $r=0.9829$ 

# Задание 11

Сделайте ещё один цикл расчётов (модели при k=0,5, логарифмы обилия этих моделей, графики распределения «ранг вида / логарифм обилия вида» площадок, коэффициенты корреляции модели и её эмпирического графика), использовав на этот раз формулу 3.

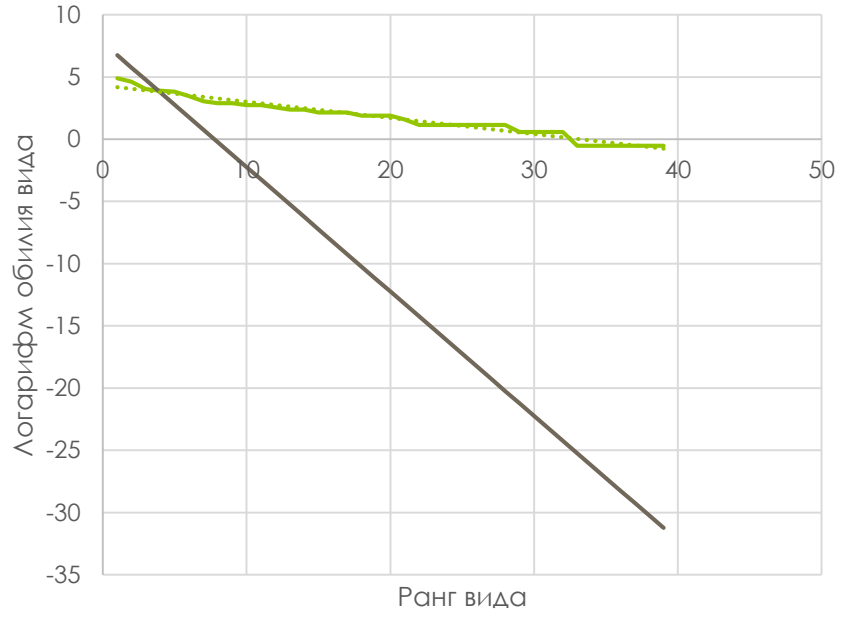

Соотношение графиков модели геометрических рядов, рассчитанных по формулам 1 и 3 (при *k(z)*=0,5)

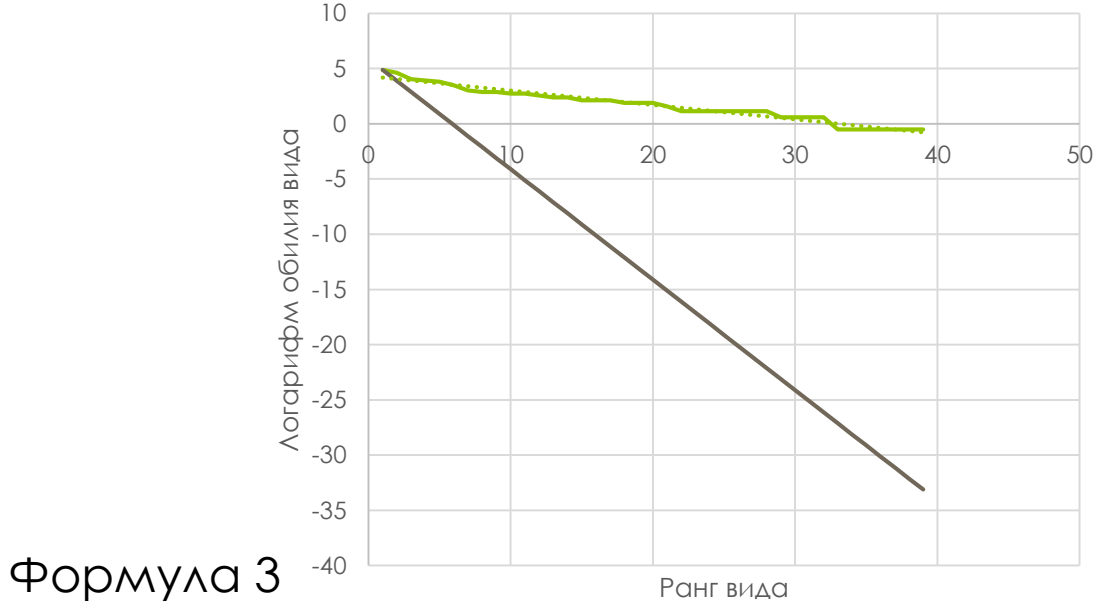

Формула 1

## Гиперболическая модель Левича

Предложена А.П. Левичем (1977, 1978) и детально обоснована им же позднее (Левич, 1980).

Описывает сообщество, лимитированное потребляемыми ресурсами при логарифмическом распределении потребностей отдельных видов.

Левич А.П. Структура экологических сообществ // Биологические науки. 1977. №10. С. 63–74.

Левич А.П, Экстремальный принцип в теории сообществ // Проблемы экологического мониторинга и моделирования экосистем. Л., 1978. Т. 1. С. 164–182. Левич А.П. Структура экологических сообществ. М., 1980. 181 с.

# Гиперболическая модель Левича

Считается, что данная модель лучше, чем МОДЕЛЬ ГЕОМЕТРИЧЕСКИХ РЯДОВ ОПИСЫВАЕТ:

- 1) СЛОЖНЫЕ И более целостные сообщества;
- 2) выборки большого объёма;
- 3) ДАННЫЕ, УСРЕДНЁННЫЕ ПО ВРЕМЕНИ ИЛИ пространству.

# Гиперболическая модель Левича

$$
N_i = K \times i^{-b} [6],
$$

где:

*–* обилие *i-*того члена сообщества;

*–* ожидаемое обилие первого члена сообщества;

*–* параметр модели, или мера выравненности видов по обилию.

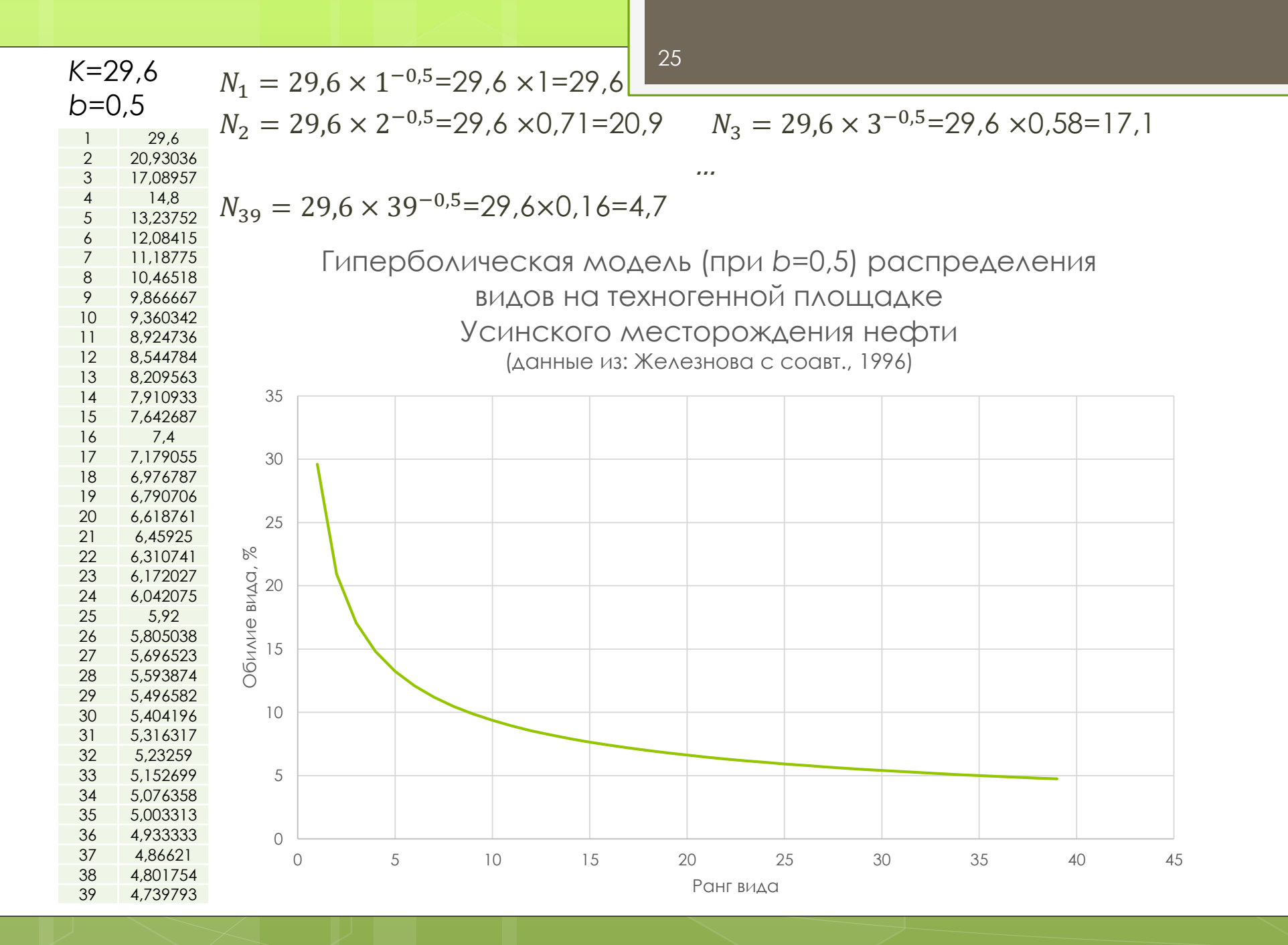

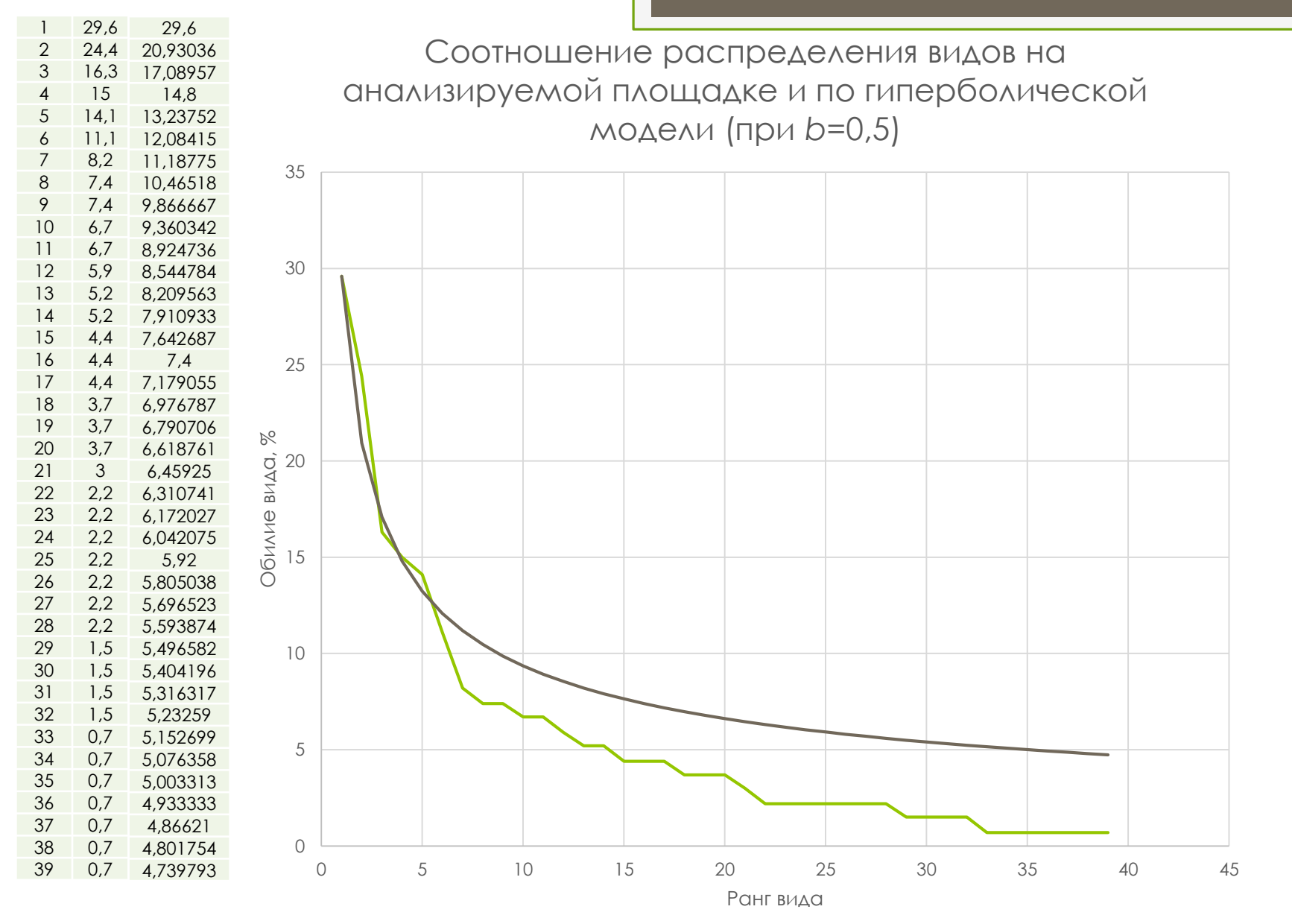

26

 $r=0.9905$ 

# 

Постройте гиперболическую модель по выданным Вам материалам для каждой площадки; параметр b возьмите равным 0,5.

Отложите их на тех же координатных осях, что и эмпирические графики «ранг вида / обилие вида» и рассчитайте коэффициенты корреляции.

Сделайте выводы по получившимся коэффициентам.

#### Дзета-модель Левича

Предложена А.П. Левичем (1980) и представляет собой объединённые экспоненциальную (или модель геометрических рядов) и гиперболическую модели.

Левич А.П. Структура экологических сообществ. М., 1980. 181 с.

#### Дзета-модель Левича

$$
N_i = N_1 \times \frac{x^{i-1}}{i^{\gamma}} [7],
$$

где:

*–* обилие *i-*того члена сообщества;

<sup>1</sup> *–* обилие первого члена сообщества;

*–* первый параметр модели;

*–* второй параметр модели.

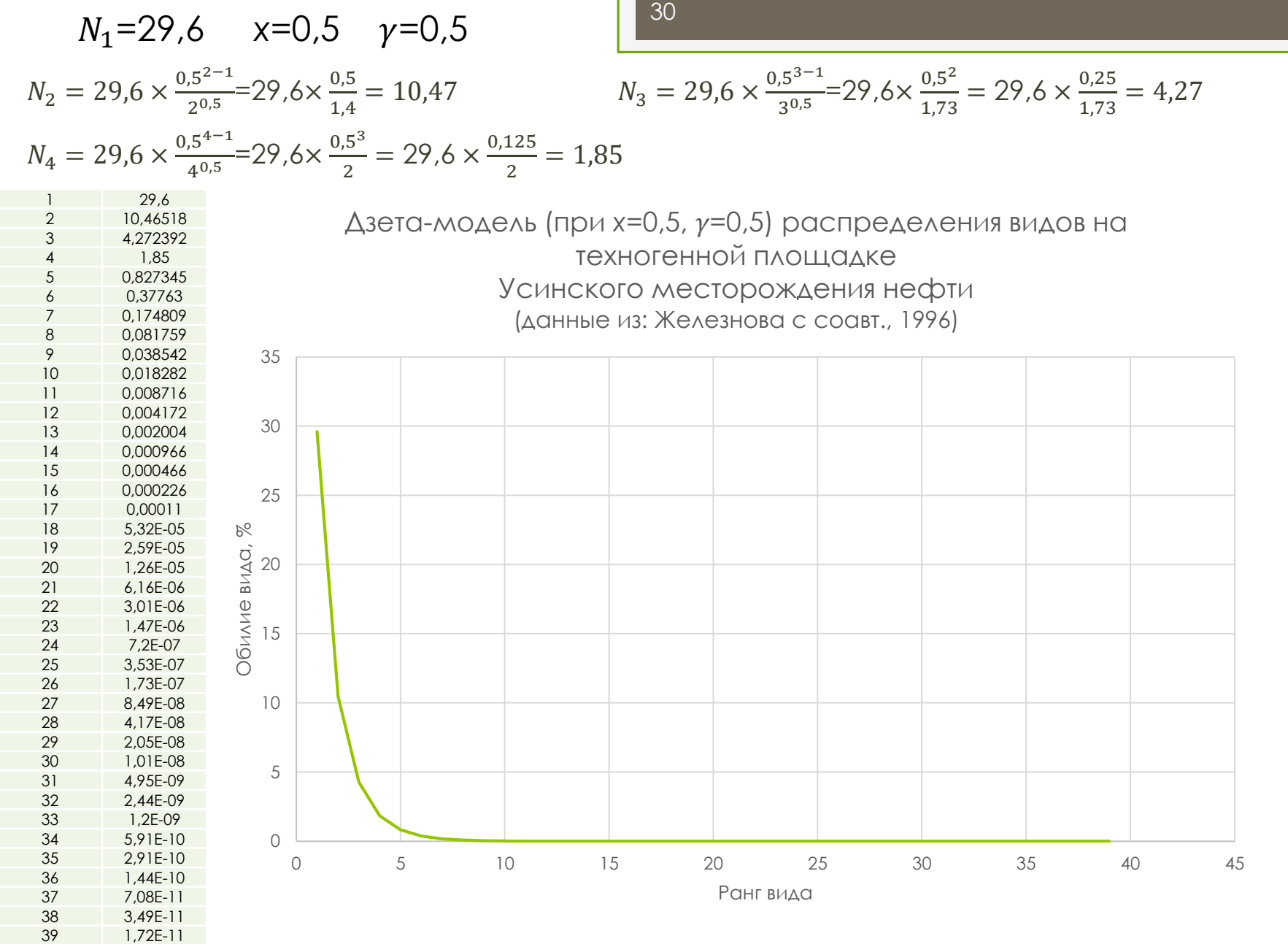

# \*Задание 13

Постройте три варианта дзета-модели ДЛЯ КАЖДОЙ ПЛОЩАДКИ ПО ВЫДАННЫМ ВАМ материалам так, чтобы в одном случае  $X=y$ , в другом  $X>y$ , в третьем  $X.$ Укажите, какие закономерности Вы ВИДИТЕ.

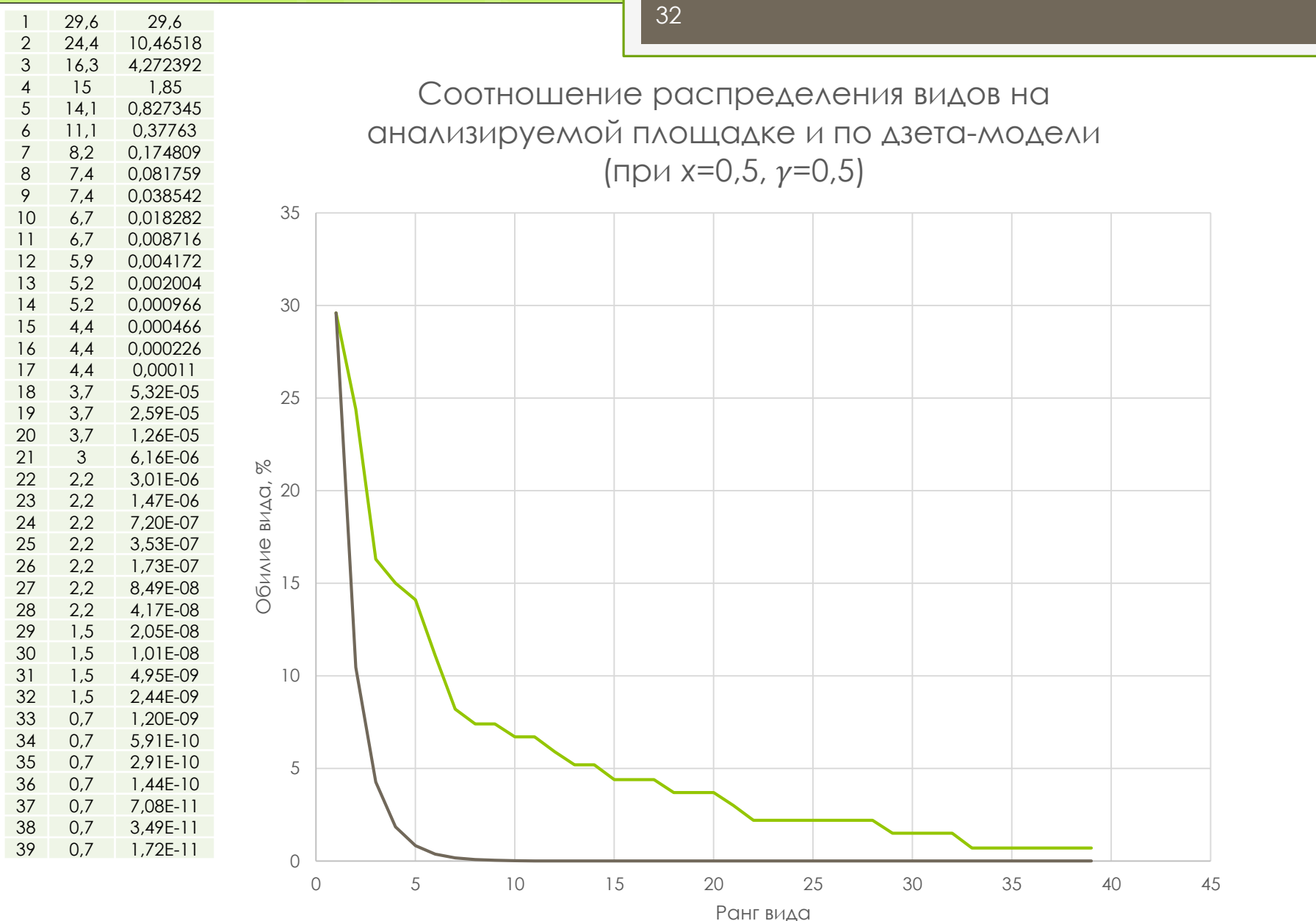

 $r=0.7994$ 

# \*Задание 14

Добавьте к построенным Вами трём моделям эмпирические графики «ранг ВИДА / Обилие вида» для каждой площадки и рассчитайте коэффициенты корреляции. Сделайте вывод по получившейся корреляции.

#### Соотношение графиков гиперболической модели и дзета-модели (все параметры равны 0,5)

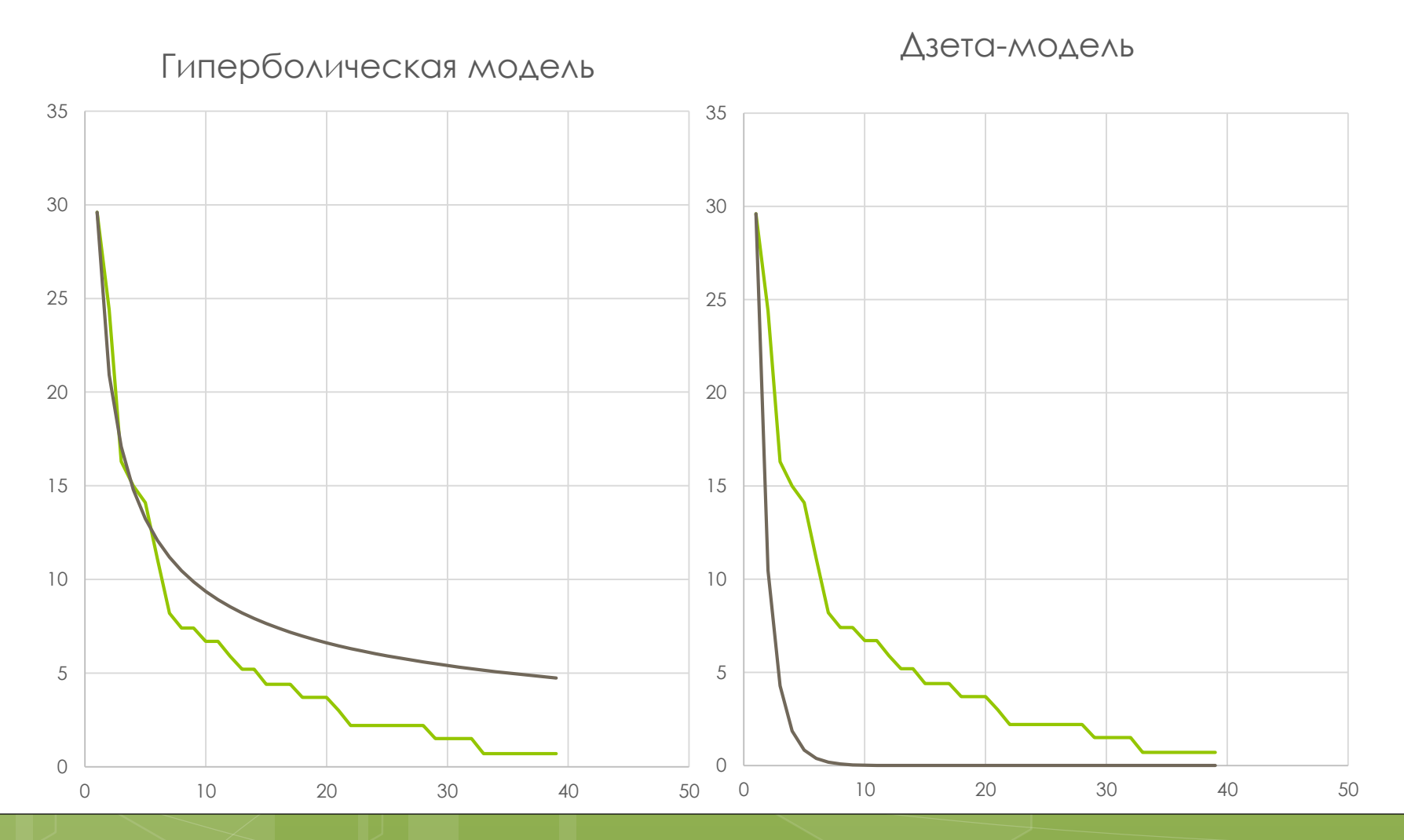

## Модель «разломанного стержня» MacArthur'a

Модель предложил R.H. MacArthur (1957): величина ресурса (*k*), которую изымает вид, не является постоянной, а изменяется по некоторому нелинейному закону.

«Пространство ниши в пределах сообщества случайно и одновременно разламывается, как стержень, на *S* кусков».

R. MacArthur. (1957). On the relative abundance of bird species. Proc. Nat. US Acad. Sci. 43(3). pp. 293–295.

## Модель «разломанного стержня» MacArthur'a

Считается, что такая модель хорошо описывает сообщества с:

- 1) СИЛЬНОЙ МЕЖВИДОВОЙ КОНКУРЕНЦИЕЙ,
- 2) ТЕРРИТОРИАЛЬНЫМ ПОВЕДЕНИЕМ,
- неперекрывающимися нишами;  $3)$

а также

- ДЛЯ ВИДОВ КРУПНЫХ РАЗМЕРОВ С ДЛИТЕЛЬНЫМИ ЖИЗНЕННЫМИ ЦИКЛОМИ
- 5) ИЛИ НЕбольших экологически однородных ГРУПП ВИДОВ, ЛИМИТИРОВАННЫХ ОДНИМ фактором.
## Модель «разломанного стержня» MacArthur'a

$$
N_i = \sqrt{S} \times \sum_{l=i}^{S} \frac{\binom{1}{l}}{S} \,[8],
$$

**VIVA** 

$$
N_i = \sqrt{S} \times \sum_{l=i}^{S} \frac{l^{-1}}{S} [9],
$$

где:

S-общее число видов;

 $i$  – порядковый номер вида  $(1, 2, ..., S)$ ;

 $N_i$  - число особей *i*-того вида;

I-коэффициент, введённый для нелинейности.

#### Распределение в координатах «логарифм ранга / обилие» даёт прямую.

<sup>38</sup> *S*=39

$$
N_1 = \sqrt{39} \times \sum_{l=1}^{39} \frac{\left(\frac{1}{l}\right)}{39} = 6,25 \times \sum_{l=1}^{39} \frac{\left(\frac{1}{2}\right)}{39} + \frac{\left(\frac{1}{2}\right)}{39} + \frac{\left(\frac{1}{3}\right)}{39} + \dots + \frac{\left(\frac{1}{39}\right)}{39} = 6,25 \times 4,25 = 26,56
$$
  
\n
$$
N_2 = \sqrt{39} \times \sum_{l=2}^{39} \frac{\left(\frac{1}{l}\right)}{39} = 6,25 \times \sum_{l=2}^{39} \frac{\left(\frac{1}{2}\right)}{39} + \frac{\left(\frac{1}{3}\right)}{39} + \frac{\left(\frac{1}{4}\right)}{39} + \dots + \frac{\left(\frac{1}{39}\right)}{39} = 6,25 \times 3,25 = 20,32
$$
  
\n
$$
N_3 = \sqrt{39} \times \sum_{l=3}^{39} \frac{\left(\frac{1}{l}\right)}{39} = 6,25 \times \sum_{l=3}^{39} \frac{\left(\frac{1}{3}\right)}{39} + \frac{\left(\frac{1}{4}\right)}{39} + \frac{\left(\frac{1}{5}\right)}{39} + \dots + \frac{\left(\frac{1}{39}\right)}{39} = 6,25 \times 2,75 = 17,20
$$

…

 $N_{39} = \sqrt{39} \times \sum_{l=39}^{39}$ 39  $\frac{1}{l}$  $\frac{1}{l}$  $\frac{(7)}{39}$  = 6,25  $\times \sum_{l=39}^{39}$ 1 39  $\frac{397}{39}$  = 6,25 × 0,026 = 0,16

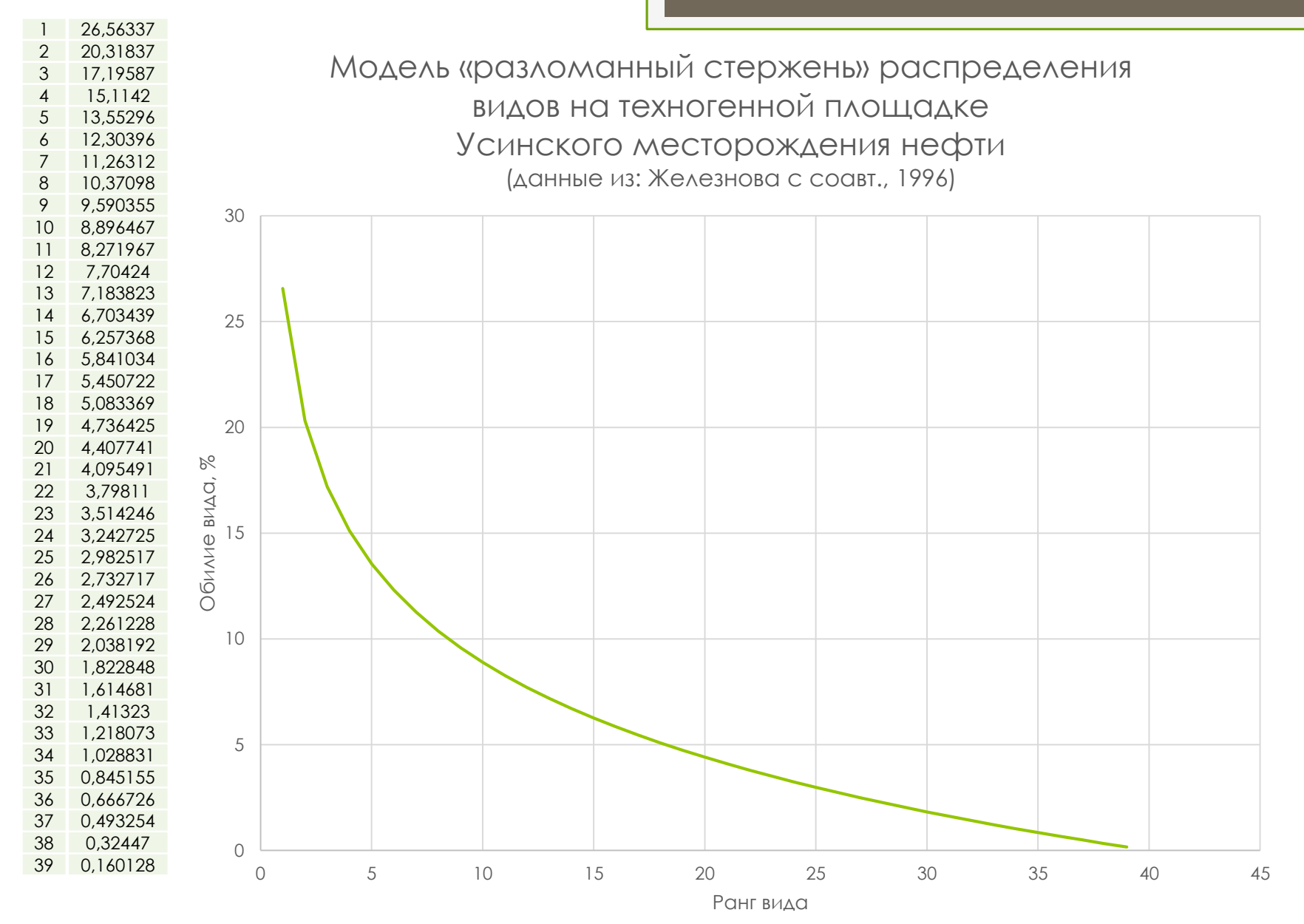

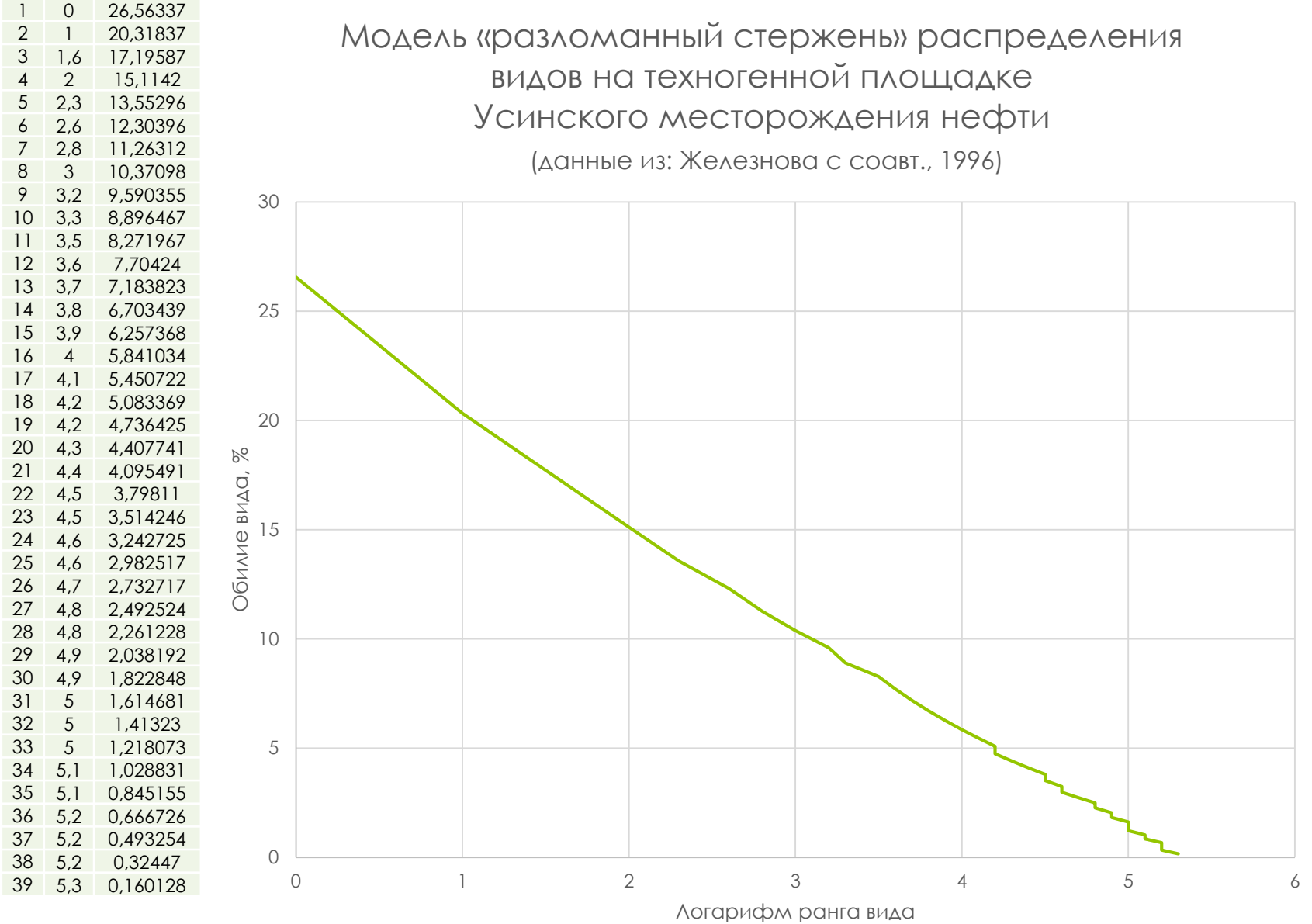

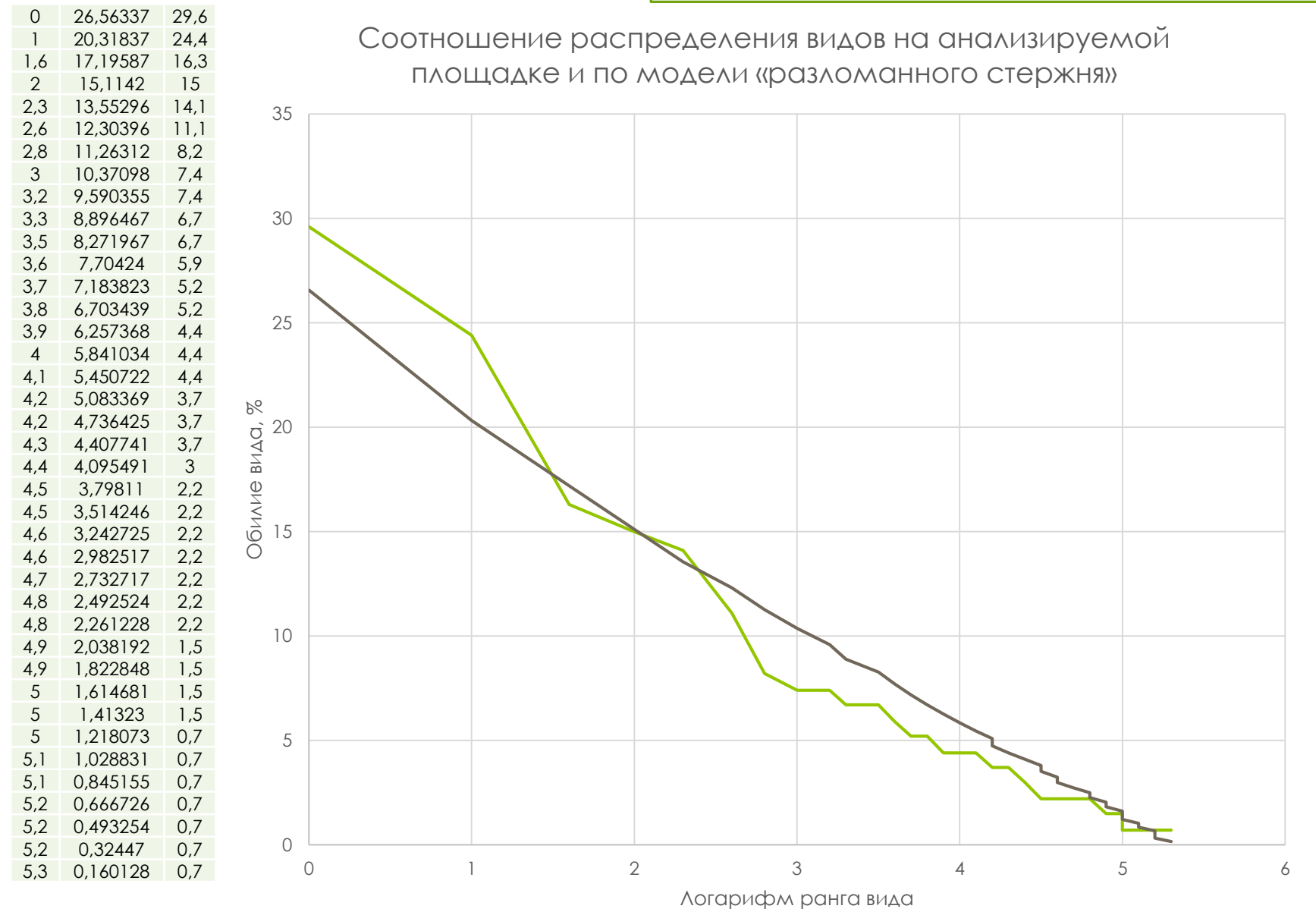

 $r=0.9797$ 

# Задание 15

Постройте модели «разломанного стержня» для площадок по выданным Вам данным, используя формулу 8 или 9.

Превратите модели в вид «логарифм ранга вида / обилие вида».

Рассчитайте корреляции между теоретическими ДАННЫМИ МОДЕЛИ И ЭМПИРИЧЕСКИМИ ДАННЫМИ ПО КАЖДОЙ площадке в Вашем случае и сделайте выводы.

## Модель «разломанного стержня» MacArthur'a

$$
N_i = \frac{N}{S} \times \sum_{n=i}^{S} \frac{1}{n} [10],
$$

где:

N-общее число особей;

S-общее число видов;

*i* - порядковый номер вида (1, 2, ..., S);

 $N_i$  - число особей *i*-того вида;

п-коэффициент, введённый для нелинейности.

*N*=216,8 *S*=39

$$
N_1 = \frac{216.8}{39} \times \sum_{n=1}^{39} \frac{1}{n} = 5,56 \times \sum_{n=1}^{39} \frac{1}{1} + \frac{1}{2} + \frac{1}{3} + \dots + \frac{1}{39} = 5,56 \times 4,25 = 23,65
$$
  
\n
$$
N_2 = \frac{216.8}{39} \times \sum_{n=2}^{39} \frac{1}{n} = 5,56 \times \sum_{n=2}^{39} \frac{1}{2} + \frac{1}{3} + \frac{1}{4} + \dots + \frac{1}{39} = 5,56 \times 3,25 = 18,09
$$
  
\n
$$
N_3 = \frac{216.8}{39} \times \sum_{n=3}^{39} \frac{1}{n} = 5,56 \times \sum_{n=3}^{39} \frac{1}{3} + \frac{1}{4} + \frac{1}{5} + \dots + \frac{1}{39} = 5,56 \times 2,75 = 15,31
$$

…

 $N_{39} = \frac{216,8}{39}$  $\frac{16,8}{39} \times \sum_{n=39}^{39} \frac{1}{n}$  $\frac{1}{n}$  = 5,56  $\times \sum_{n=39}^{39} \frac{1}{39}$  $\frac{1}{39}$  = 5,56  $\times$  0,026 = 0,14

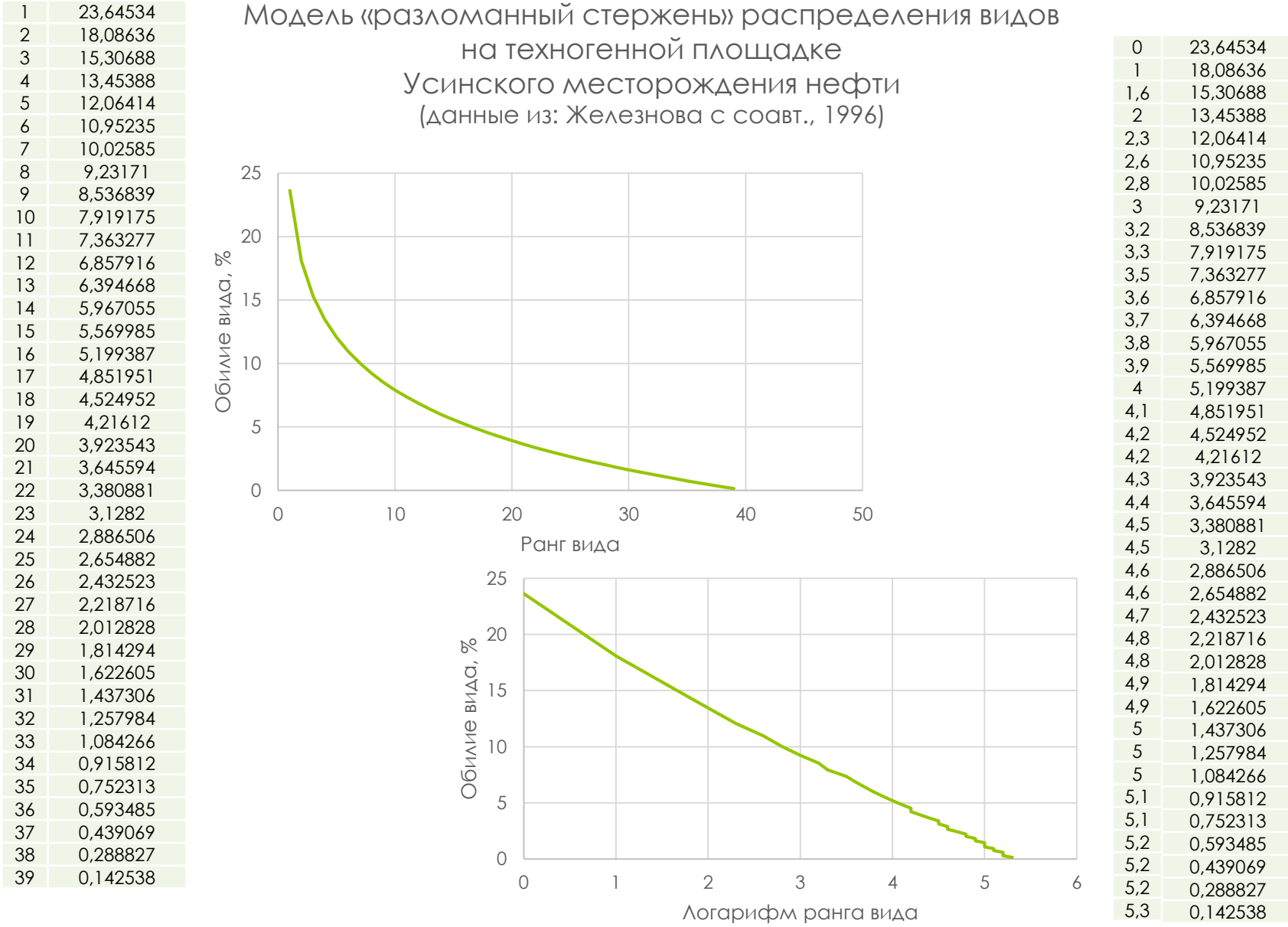

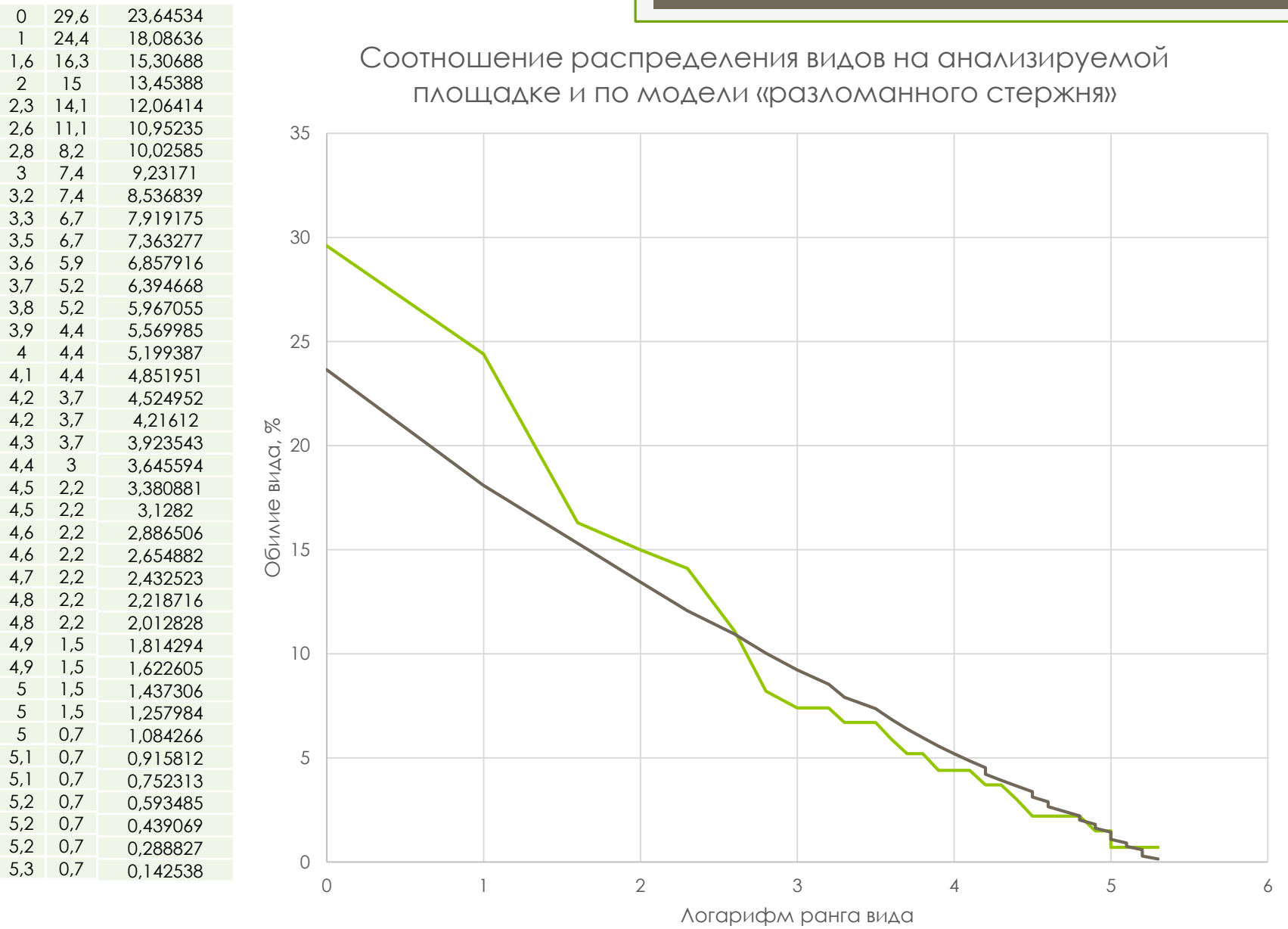

 $r=0.9797$ 

# Задание 16

Постройте модели «разломанного стержня» для площадок по выданным Вам данным, используя формулу 10.

Превратите модели в вид «логарифм ранга вида / обилие ВИДО».

Рассчитайте корреляции между теоретическими данными моделей и эмпирическими данными по площадкам в Вашем случае и сделайте выводы.

## Модель «разломанного стержня» MacArthur'a

$$
N_i = \frac{\sqrt{i+1} - \sqrt{i}}{\sqrt{s}} [11],
$$

где:

S-общее число видов;

*i* - порядковый номер вида (1, 2, ..., S);

N<sub>i</sub> - число особей *i*-того вида.

Считается, что формула лучше ОПИСЫВАЕТ СИТУАЦИЮ, КОГДА В сообществе среда используется полностью, а экологические ниши частично перекрываются.

 $S=39$ 

$$
N_1 = \frac{\sqrt{1+1} - \sqrt{1}}{\sqrt{39}} = \frac{\sqrt{2} - \sqrt{1}}{6,25} = \frac{1,41 - 1}{6,25} = \frac{0,41}{6,25} = 0,066
$$
  

$$
N_2 = \frac{\sqrt{2+1} - \sqrt{2}}{\sqrt{39}} = \frac{\sqrt{3} - \sqrt{2}}{6,25} = \frac{1,73 - 1,41}{6,25} = \frac{0,32}{6,25} = 0,051
$$
  

$$
N_3 = \frac{\sqrt{3+1} - \sqrt{3}}{\sqrt{39}} = \frac{\sqrt{4} - \sqrt{3}}{6,25} = \frac{2 - 1,73}{6,25} = \frac{0,27}{6,25} = 0,043
$$

$$
N_{39} = \frac{\sqrt{39+1} - \sqrt{39}}{\sqrt{39}} = \frac{\sqrt{40} - \sqrt{39}}{6,25} = \frac{6,32 - 6,25}{6,25} = \frac{0,07}{6,25} = 0,011
$$

 $\dddot{\bullet}$   $\ddot{\bullet}$ 

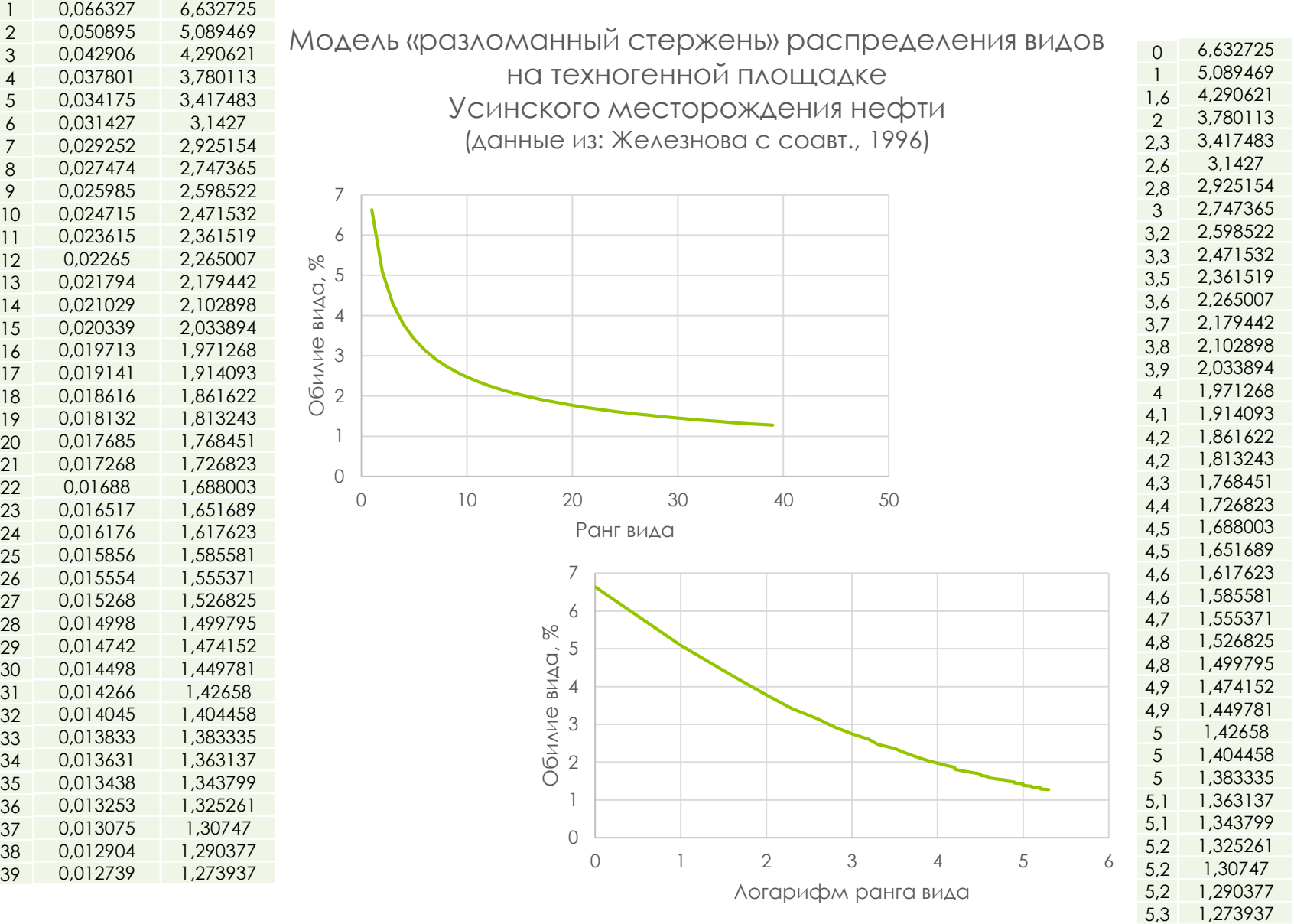

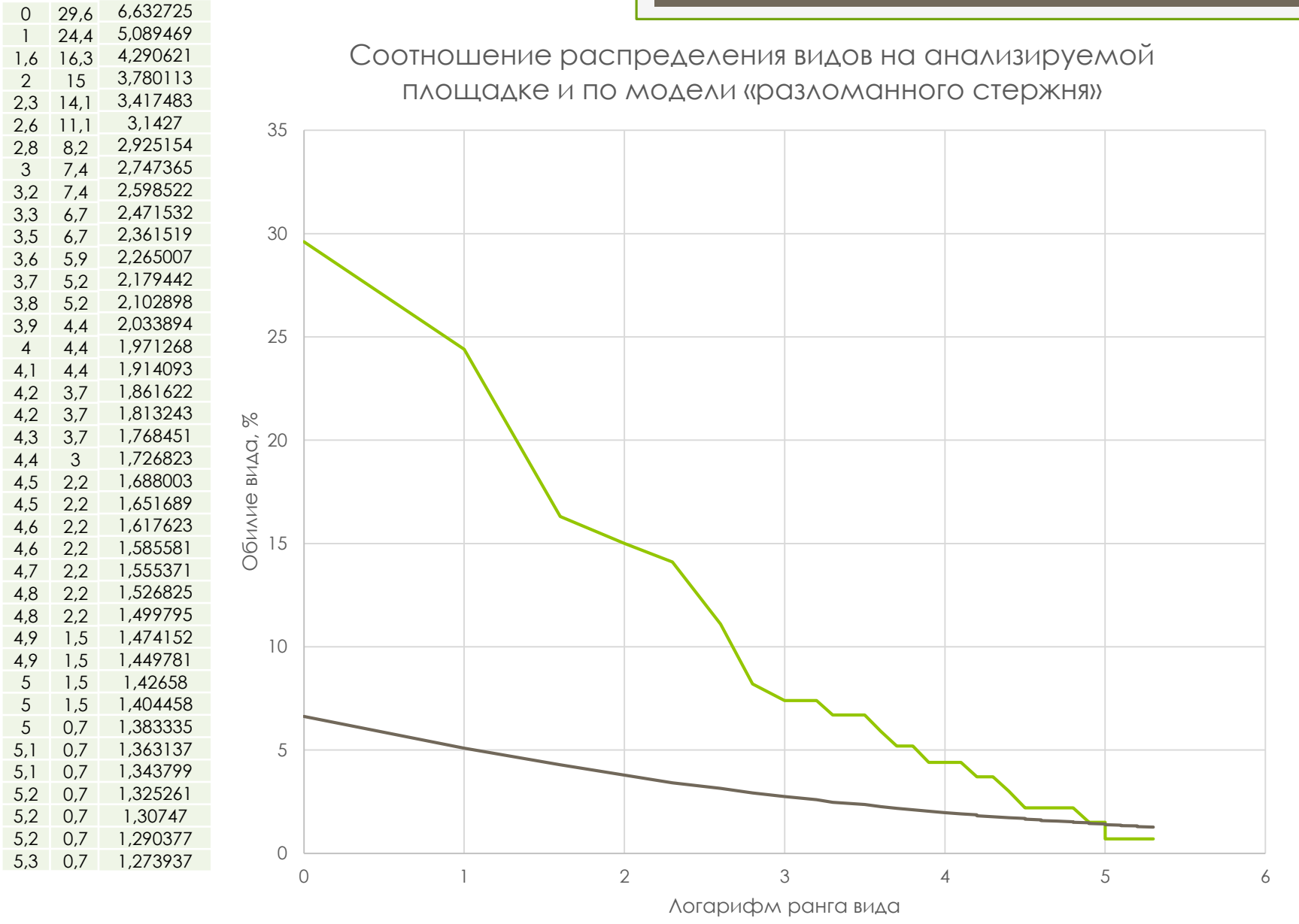

 $r=0.9944$ 

# Задание 17

Постройте модель «разломанного стержня» для площадок по выданным Вам данным, используя формулу 11.

Превратите модели в вид «логарифм ранга вида / обилие ВИДО».

Рассчитайте корреляции между теоретическими данными моделей и эмпирическими данными по площадкам в Вашем случае и сделайте выводы.

#### Соотношение графиков

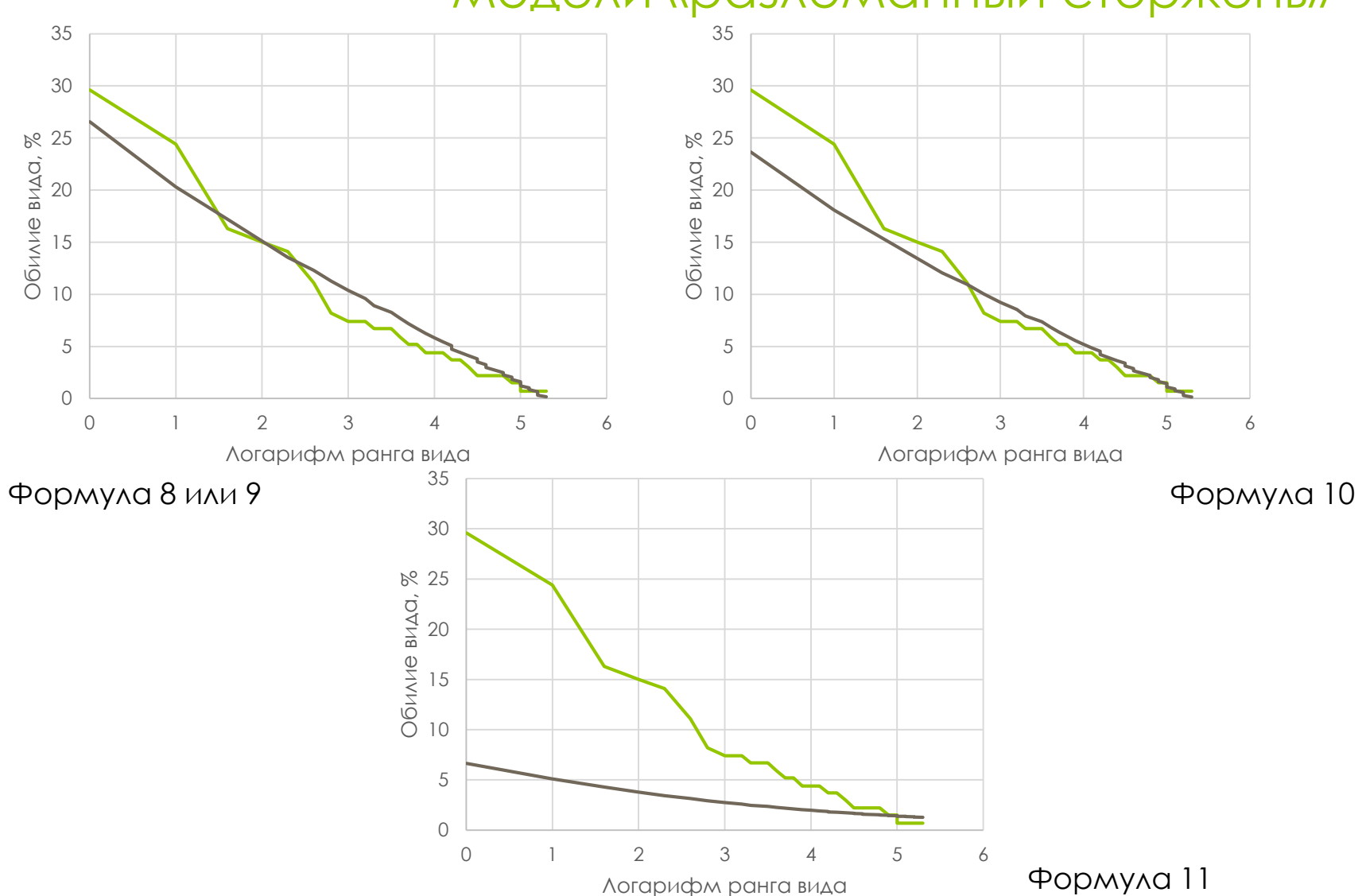

#### модели «разломанный стержень»

## Модель «разломанного стержня» Мак-Артура

Сходная модель (экспоненциально разломанного стержня) была предложена позднее В. Фёдоровым (1978).

Некоторые теоретические модели распределения видового обилия

> На графиках частотного распределения основаны:

- 1) логарифмическая серия Fisher'a, или логарифмическое распределение;
- 2) логнормальное распределение Preston'a, или логарифмически нормальное распределение.

Модель предложил R.A. Fisher в совместной работе с A. Steven Corbet & C.B. Williams (1943) на зоологических данных, а позднее детально разработала группа под руководством L. Taylor (Taylor et al., 1976).

Fisher R.A., Corbet A., Williams C.B. (1943). The Relation Between the Number of Species and the Number of Individuals in a Random Sample of an Animal Population. J. Anim. Ecol. Vol. 12, Is. 1. pp. 42–58. Taylor L.R., Kempton R.A., Woiwod I.P. (1976). Diversity Statistics and Log-Series Model. J. Anim. Ecol. Vol. 45. pp. 255–271.

Считается, что такое распределение характерно для сообществ, структура КОТОРЫХ ОПРЕДЕЛЯЕТСЯ ОДНИМ ИЛИ немногими экологическими факторами, например (Мэгарран, 1992) - структура наземного яруса в хвойных насаждениях В УСЛОВИЯХ НИЗКОЙ ОСВЕЩЁННОСТИ.

Распределение частот видов описывается ПОСЛЕДОВАТЕЛЬНОСТЬЮ:

$$
ax, \frac{ax^2}{2}, \frac{ax^3}{3} \dots \frac{ax^n}{n} [12],
$$

где:

ах - число видов, представленных одной особью;

 $\frac{ax^2}{2}$  – число видов, представленных двумя особями и т.д.;

а и x - параметры модели.

Число видов (S) и число особей (N) связаны **ЗАВИСИМОСТЬЮ** 

$$
S = a \times \ln(1 + \frac{N}{a})
$$
 [13],

где а - первый индекс разнообразия, получаемый из уравнения

$$
a = \frac{N \times (1-x)}{x} [14],
$$

где x - второй индекс разнообразия.

Тогда

$$
x=\frac{N}{a+N}\left[15\right].
$$

Если не известны ни а, ни х, то х можно найти через следующую формулу:

$$
\frac{S}{N} = \frac{(1-x)}{x} \times -\ln(1-x) \, [16],
$$

при этом в большинстве случаев  $x \in [0,9;1,0).$ 

S=39 N=216,8 S/N=0,1799  
\nx=0,25  
\n
$$
\frac{s}{N} = \frac{(1-0,25)}{0,25} \times -\ln(1-0,25) = \frac{0,75}{0,25} \times -\ln(0,75)=3 \times 0,29=0,86
$$
  
\nx=0,5  
\n $\frac{s}{N} = \frac{(1-0,5)}{0,5} \times -\ln(1-0,5) = \frac{0.5}{0,5} \times -\ln(0,5)=1 \times 0,69=0,69$   
\nx=0,75  
\n $\frac{s}{N} = \frac{(1-0,75)}{0,75} \times -\ln(1-0,75) = \frac{0,25}{0,75} \times -\ln(0,25)=0,33 \times 1,39=0,46$   
\nx=0,9  
\n $\frac{s}{N} = \frac{(1-0,9)}{0,9} \times -\ln(1-0,9) = \frac{0,1}{0,9} \times -\ln(0,1)=0,11 \times 2,30=0,26$   
\nx=0,95  
\n $\frac{s}{N} = \frac{(1-0,95)}{0,95} \times -\ln(1-0,95) = \frac{0,05}{0,95} \times -\ln(0,05)=0,05 \times 3,0=0,16$   
\nx=0,94  
\n $\frac{s}{N} = \frac{(1-0,94)}{0,94} \times -\ln(1-0,94) = \frac{0,06}{0,94} \times -\ln(0,06)=0,06 \times 2,81=0,18$ 

#### *x***=0,94**

*S*=39 *N*=216,8 *n*=30 *S/N*=0,1799

$$
a = \frac{216,8 \times (1 - 0.94)}{0.94} = \frac{216,8 \times 0.06}{0.94} = \frac{13,008}{0.94} = 13,8383
$$

$$
ax = 13,008 - \text{видов с одной особью;}
$$
\n
$$
\frac{ax^2}{2} = 6,11376 - \text{видов с двумя особями;}
$$
\n
$$
\frac{ax^3}{3} = 3,83129 - \text{видов с тремя особями;}
$$

$$
\frac{ax^{30}}{30} = 0.072077065 - \text{видов с тридцатью особями.}
$$

…

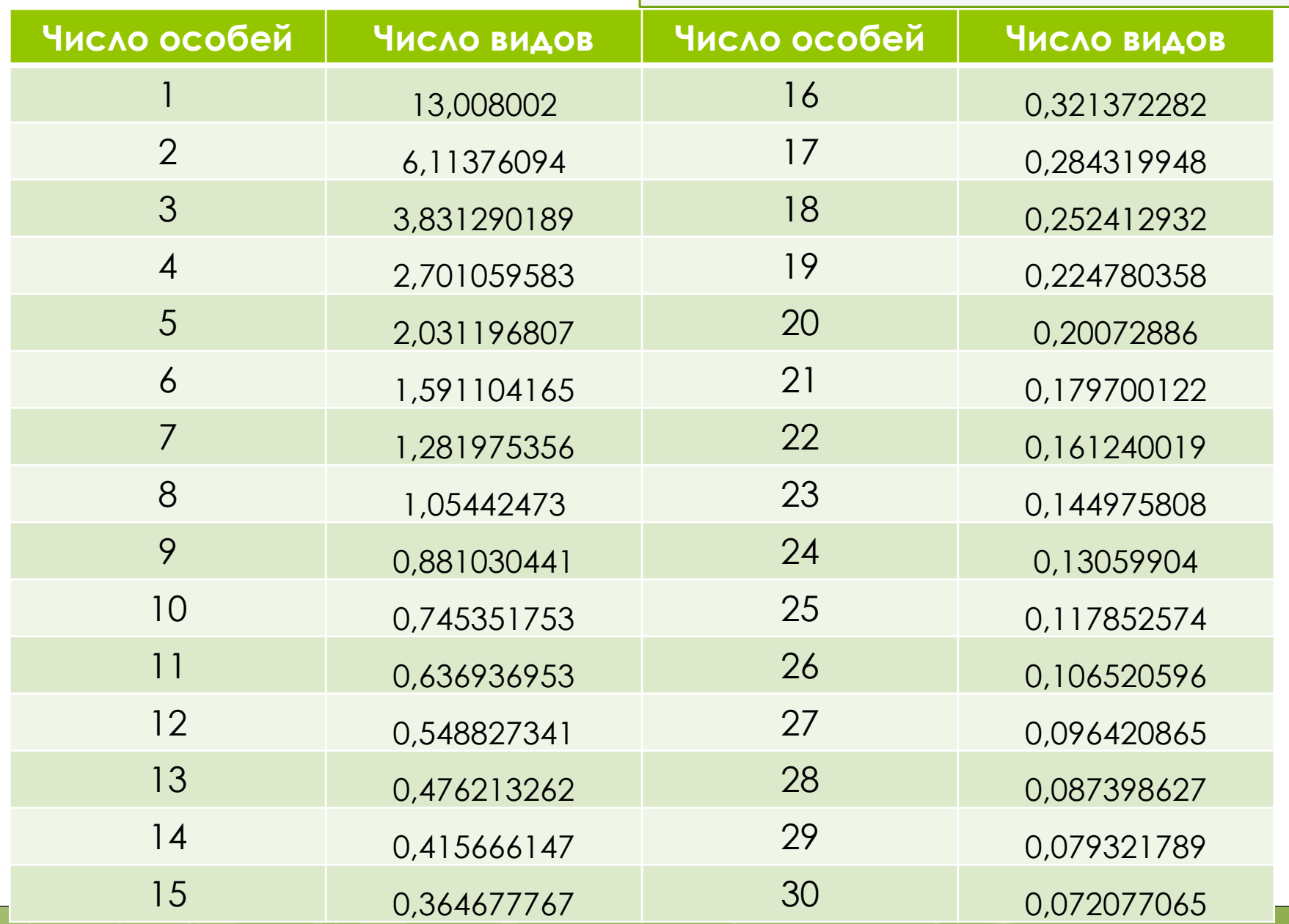

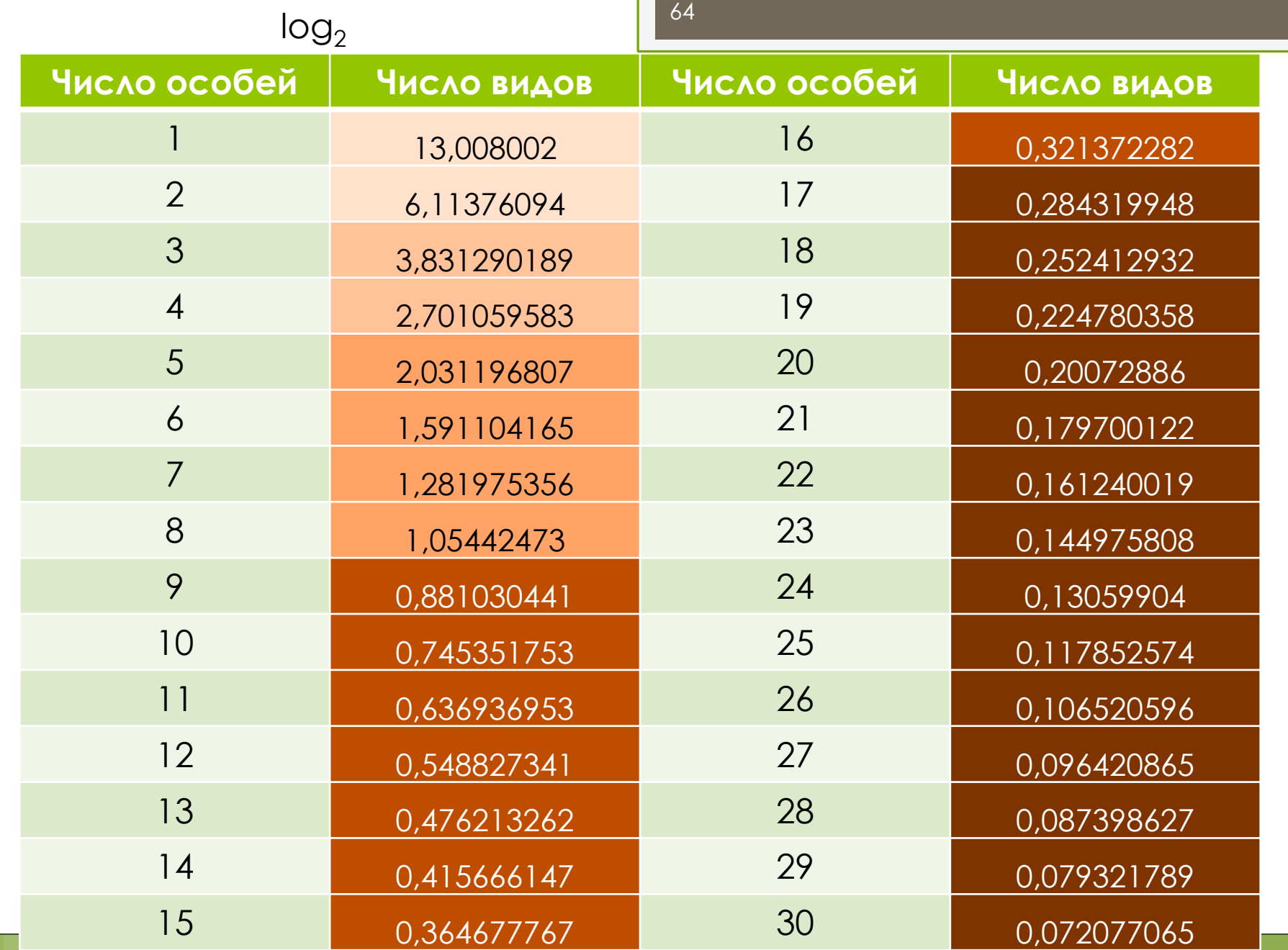

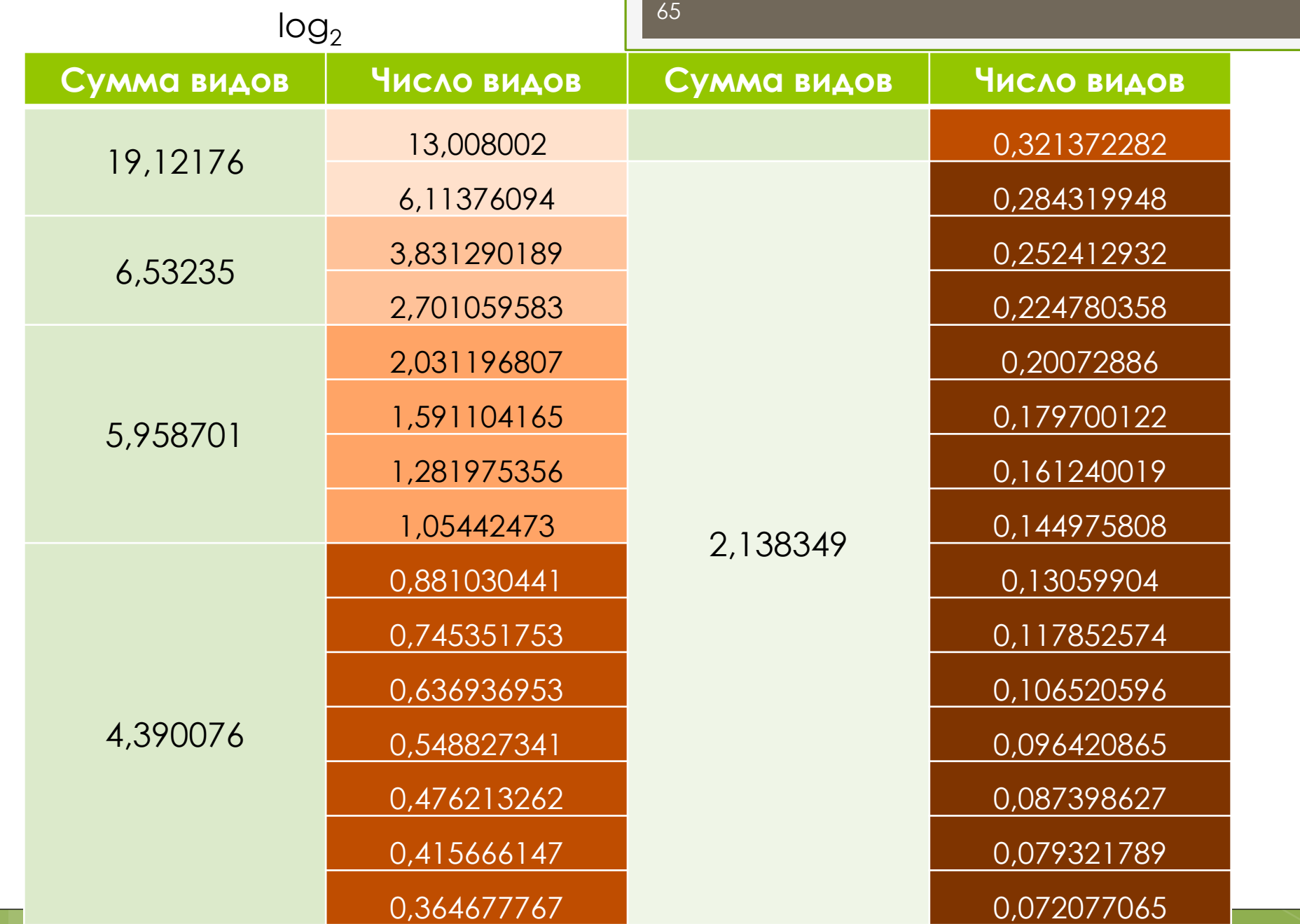

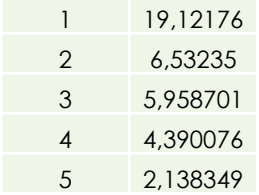

#### Модель логарифмического распределения видов

- на техногенной площадке
- Усинского месторождения нефти
- (данные из: Железнова с соавт., 1996)

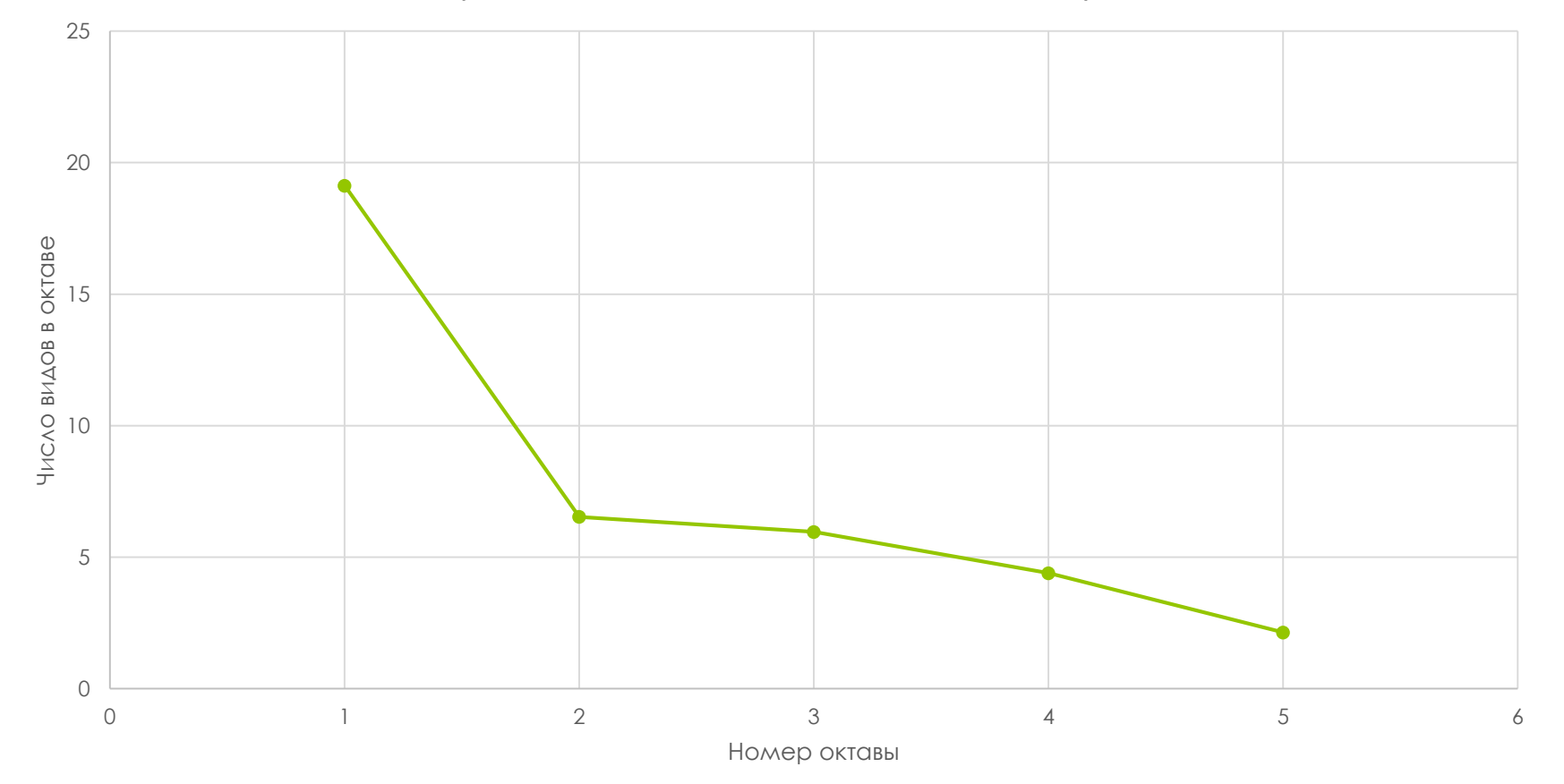

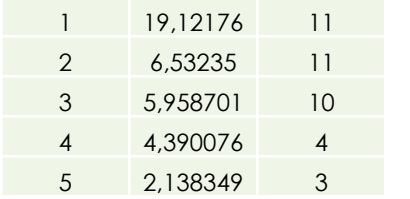

Соотношение распределения видов на анализируемой площадке и по логарифмической модели

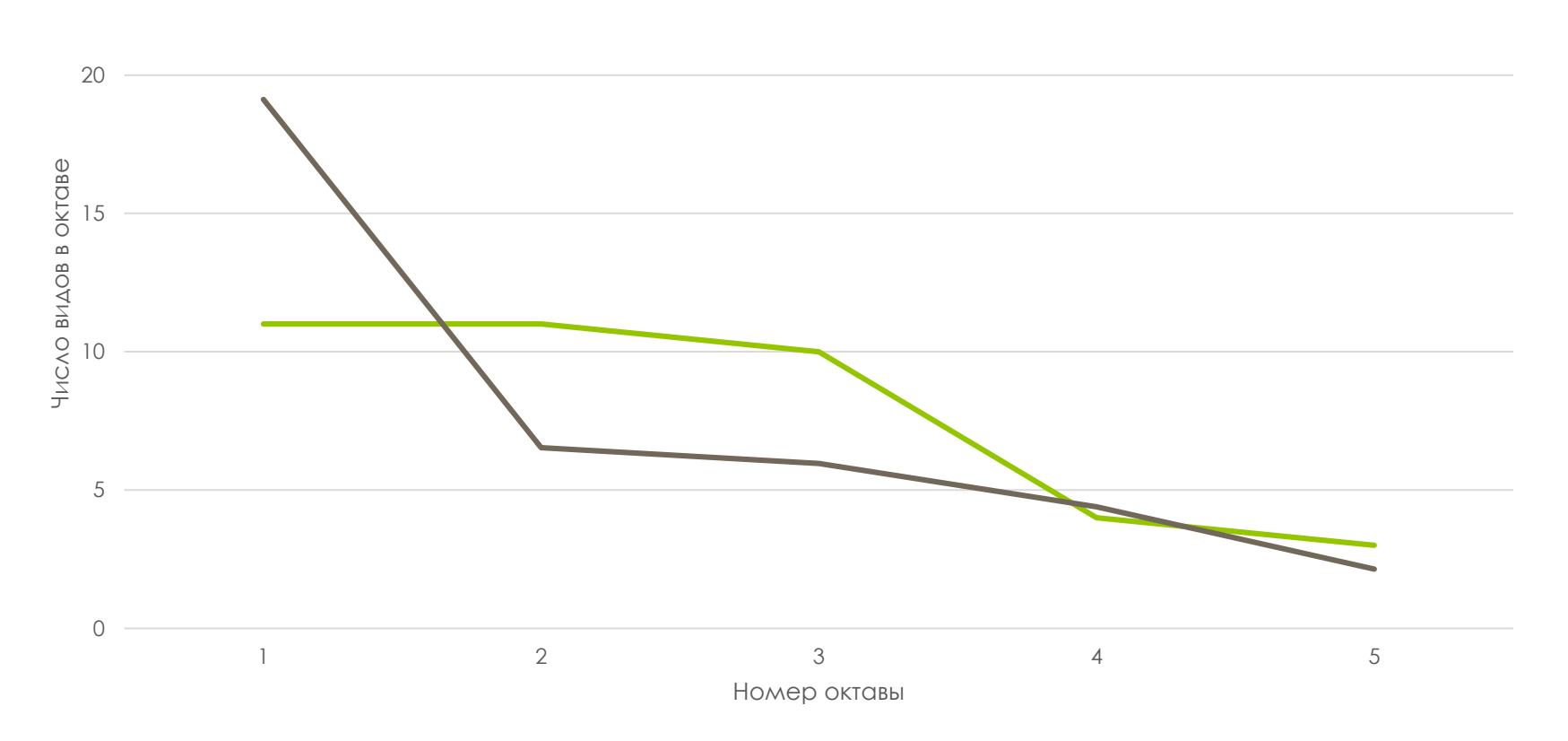

*r=0,647926*

$$
\chi^{2} = \frac{(\text{наблюдаемое значение} - \text{ожидаемое значение})^{2}}{\text{ожидаемое значение}} [17]
$$
\n
$$
\chi^{2} = \frac{(11 - 17,55809)^{2}}{17,55809} = \frac{(6,55809)^{2}}{17,55809} = \frac{43,00854}{17,55809} = 2,4495
$$
\n
$$
\text{АЛЯ ВТОРОЙ ОКТАВЫ:}
$$
\n
$$
\chi^{2} = \frac{(11 - 6,065168)^{2}}{6,065168} = \frac{(4,934832)^{2}}{6,065168} = \frac{24,35257}{6,065168} = 4,015151
$$
\n
$$
\text{АЛЯ ТРЕГЕЙ ОКТАВЫ:}
$$
\n
$$
\chi^{2} = \frac{(10 - 5,615855)^{2}}{5,615855} = \frac{(4,384145)^{2}}{5,615855} = \frac{19,22073}{5,615855} = 3,422583
$$
\n
$$
\text{АЛЯ ЧЕГВӨРГОЙ ОКТАВЫ:}
$$
\n
$$
\chi^{2} = \frac{(4 - 4,260775)^{2}}{4,260775} = \frac{(-0,26078)^{2}}{4,260775} = \frac{0,068004}{4,260775} = 0,01596
$$
\n
$$
\text{АЛЯ ПЯТОЙ ОКТАВЫ:}
$$
\n
$$
\chi^{2} = \frac{(3 - 2,189641)^{2}}{2,189641} = \frac{(0,810359)^{2}}{2,189641} = \frac{0,656682}{2,189641} = 0,299904
$$
\n
$$
\sum \chi^{2} = 10,2031
$$

 $V=4MCAO$  OKTAB - 1  $v=4$   $\Sigma \chi^2 = 10,2031$ 

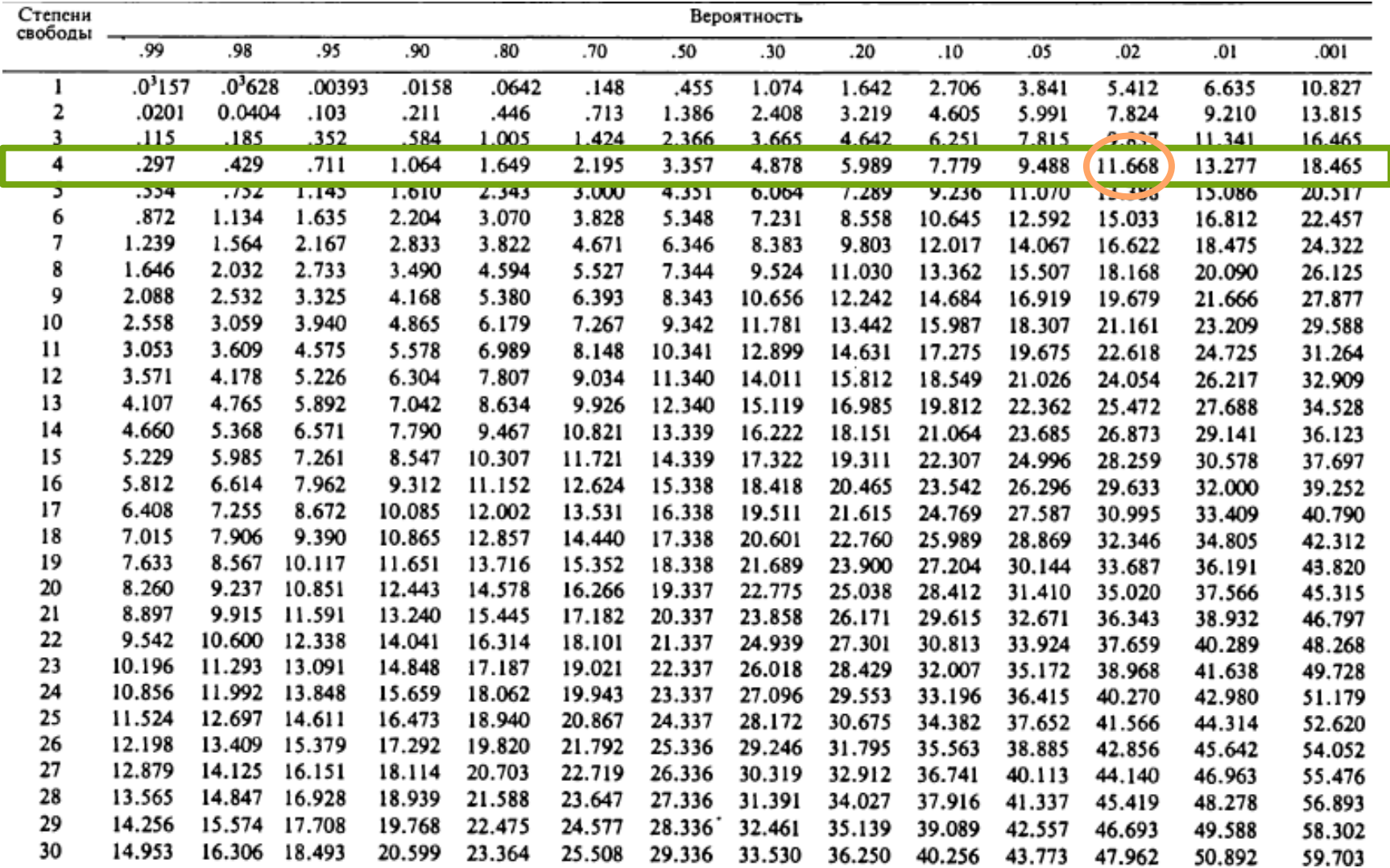

## Задание 18

Постройте логарифмические модели для площадок по выданным Вам данным.

Нанесите на те же оси построенные Вами ранее графики вида «номер октавы / число видов в октаве». Определите достоверность различий между Теоретическими данными модели и эмпирическими

данными по площадкам в Вашем случае, используя формулы 4 (или 5) и 17, и сделайте выводы.

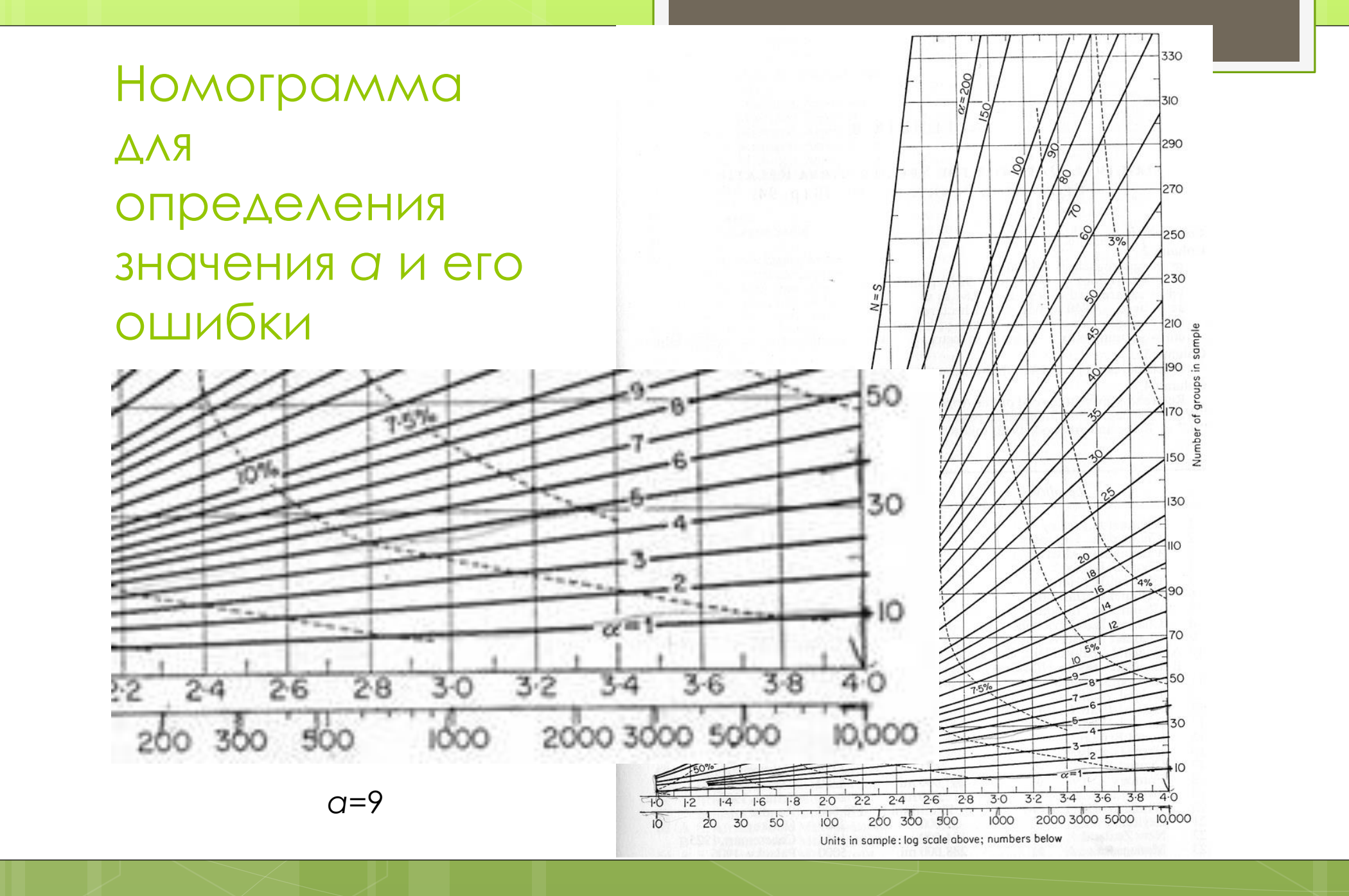

*a*=9

 $x = \frac{216.8}{9 + 216.8} = 0.960142$  (по формуле 15)

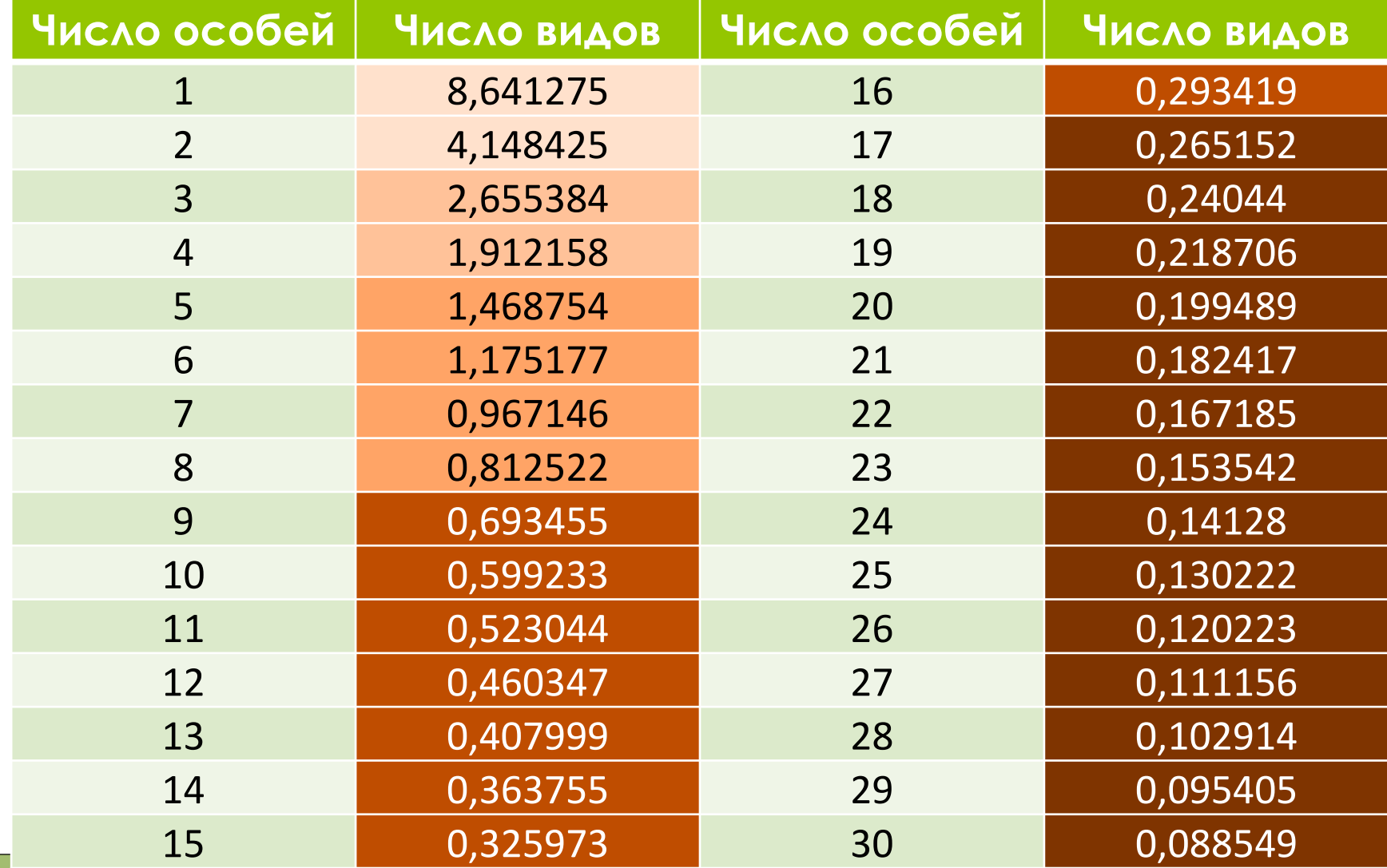
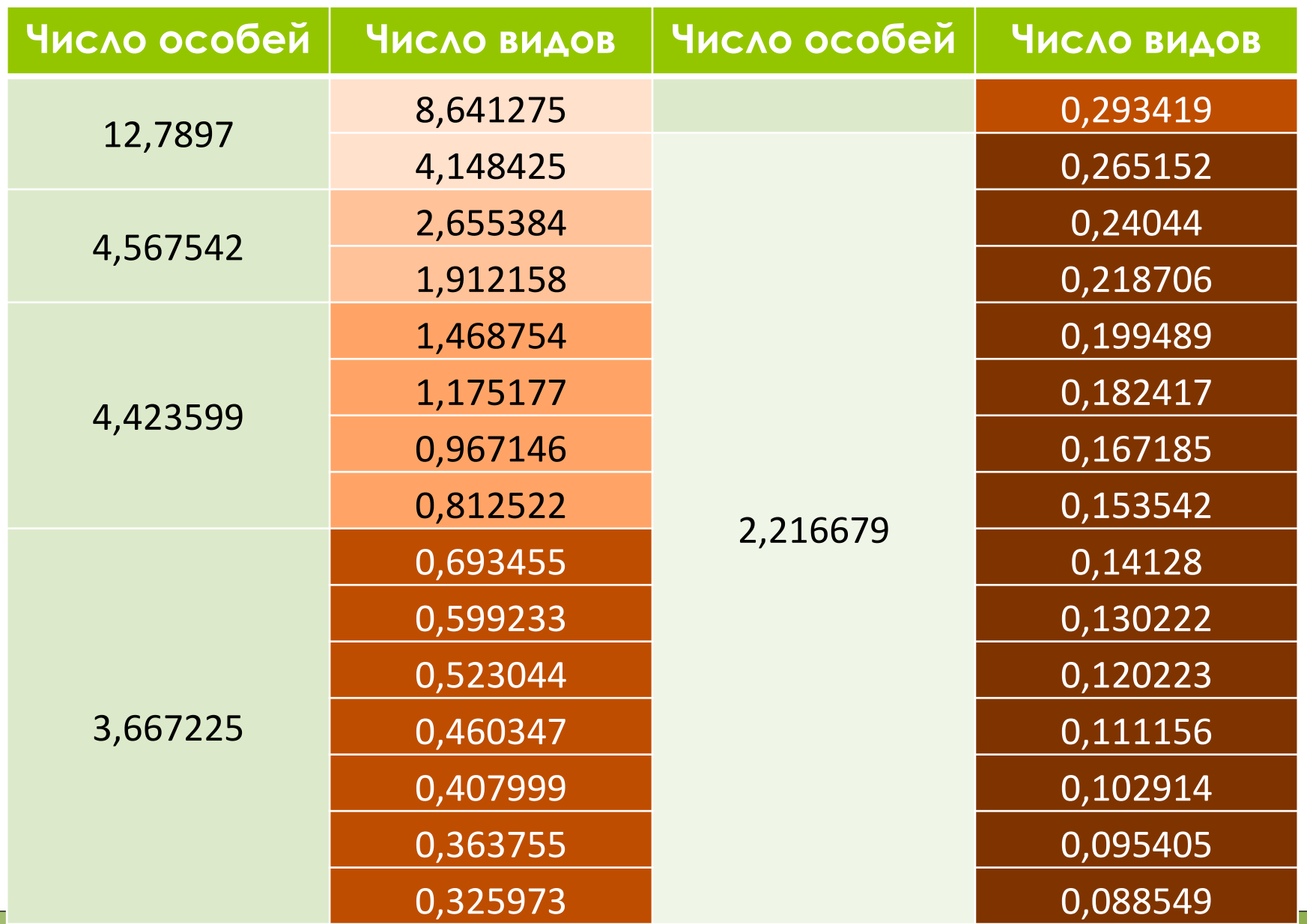

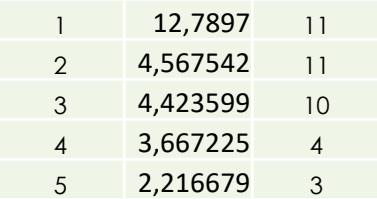

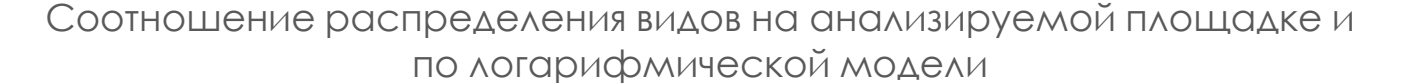

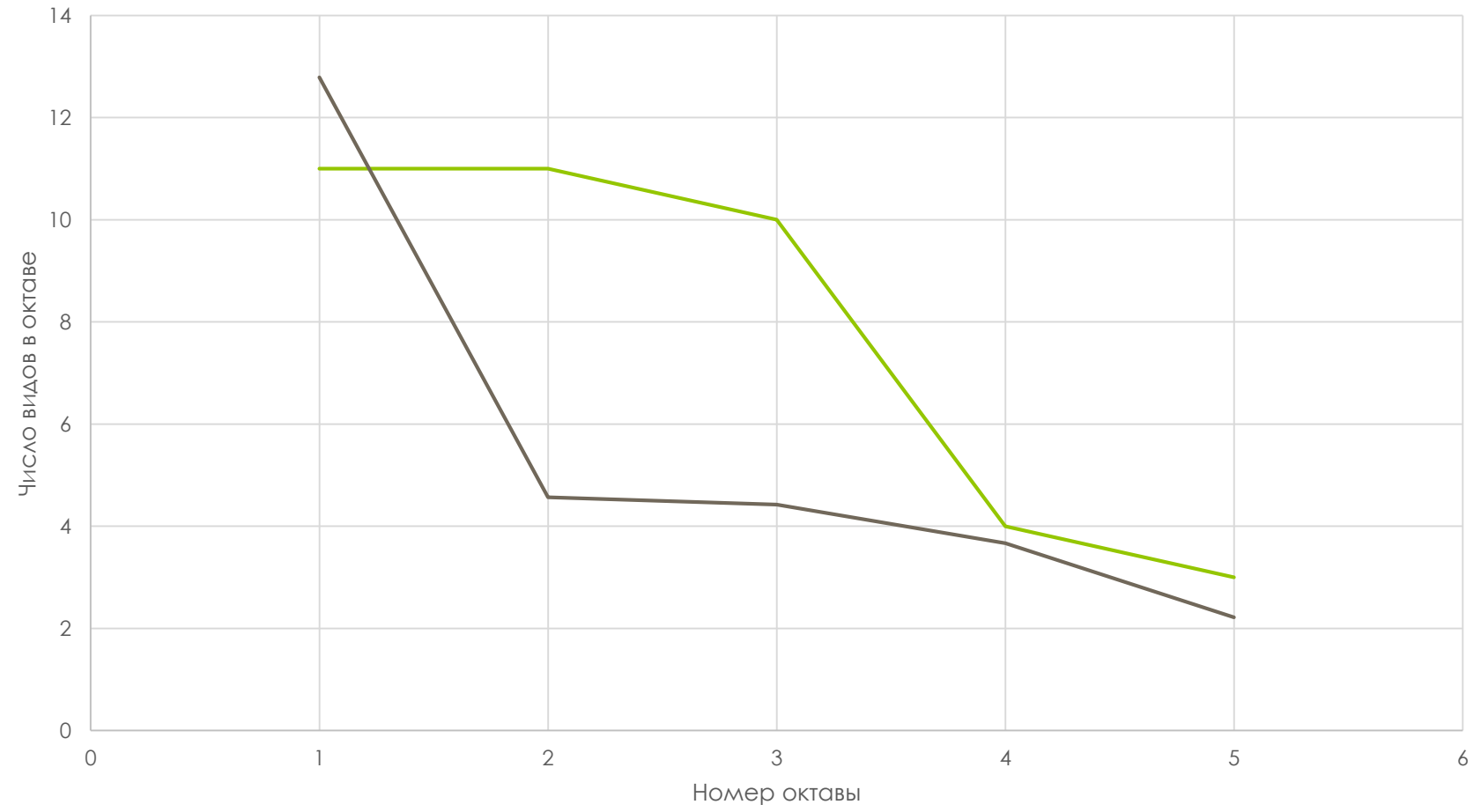

*r=0,6169*

 $v=4$   $\Sigma \chi^2 = 16,64588$ 

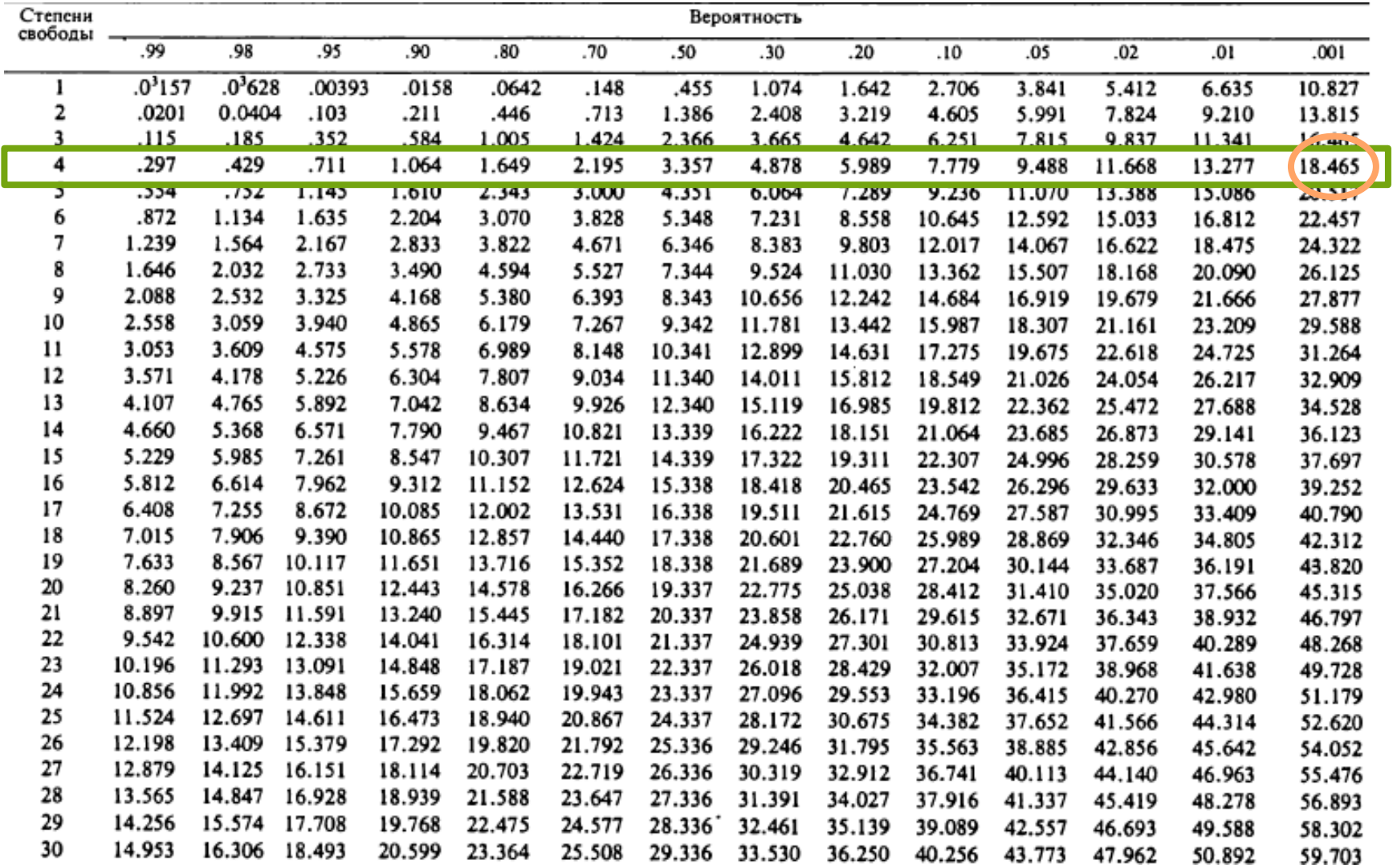

Постройте логарифмические модели для площадок по выданным Вам данным, используя для определения а номограмму.

Нанесите на те же оси построенные Вами ранее графики вида «номер октавы / число видов в октаве».

Определите достоверность различий между ТЕОРЕТИЧЕСКИМИ ДАННЫМИ МОДЕЛИ И ЭМПИРИЧЕСКИМИ данными по площадкам в Вашем случае, используя формулы 4 (или 5) и 17, и сделайте выводы.

Соотношение графиков логарифмической модели (1 – расчётный график, – график по номограмме)

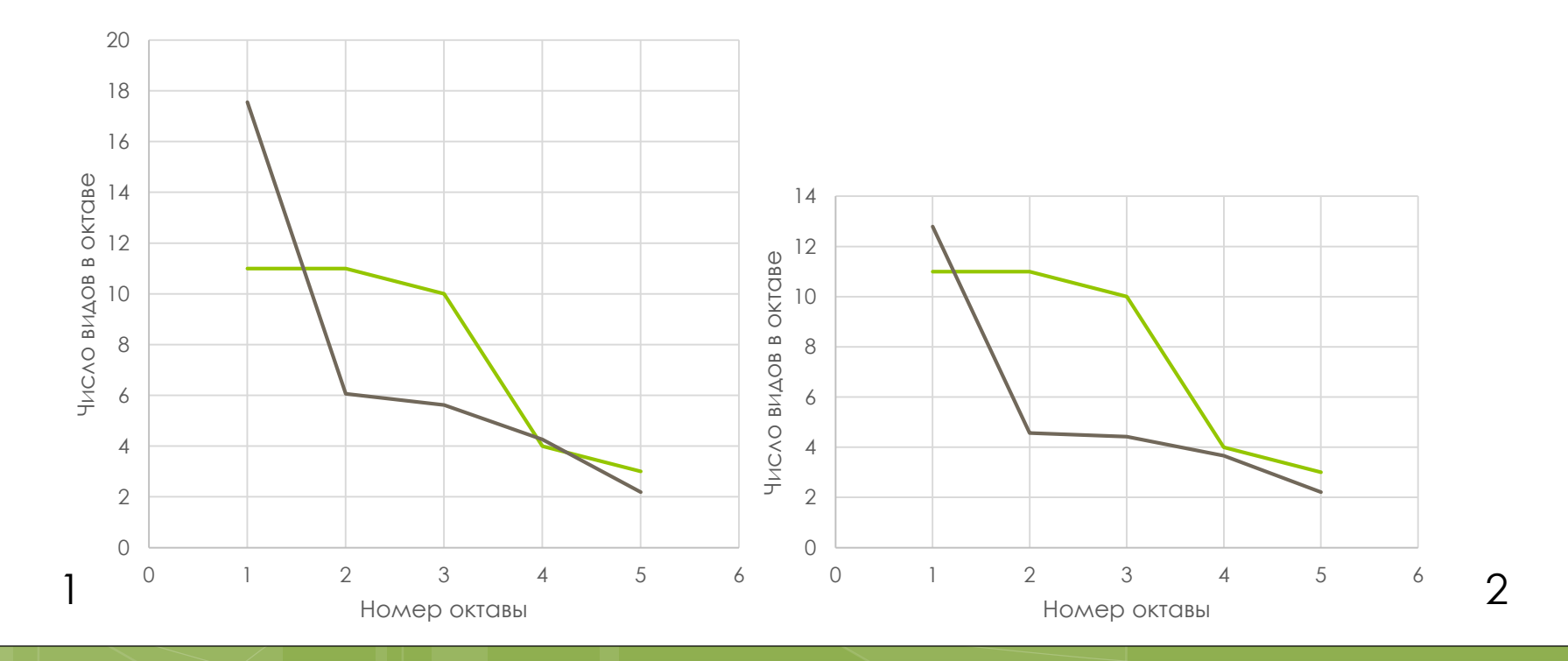

Модель предложил F.W. Preston (1948): всё множество численности особей он разделил на октавы, где в каждой последующей максимальный член больше максимального в предыдущей в два раза:

#### 1–2, 3–4, 5–8, 9–16, 15–32 и т.д.

Preston F.W. (1948). The commonness, and rarity, of species. Ecology. Vol. 29. pp. 254–283.

Частотная гистограмма числа видов, СООТВЕТСТВУЮЩИХ КАЖДОЙ ОКТАВЕ, В ЦЕЛОМ, СООТВЕТСТВУЕТ КРИВОЙ НОРМАЛЬНОГО распределения.

При этом слева кривая может быть усечена (точка усечения - так называемая ЛИНИЯ ЗАНАВЕСА), НО ЧИСЛО СКРЫТЫХ ВИДОВ можно посчитать, используя уравнение гауссианы, а сами виды могут быть проявлены, увеличением объёма выборки.

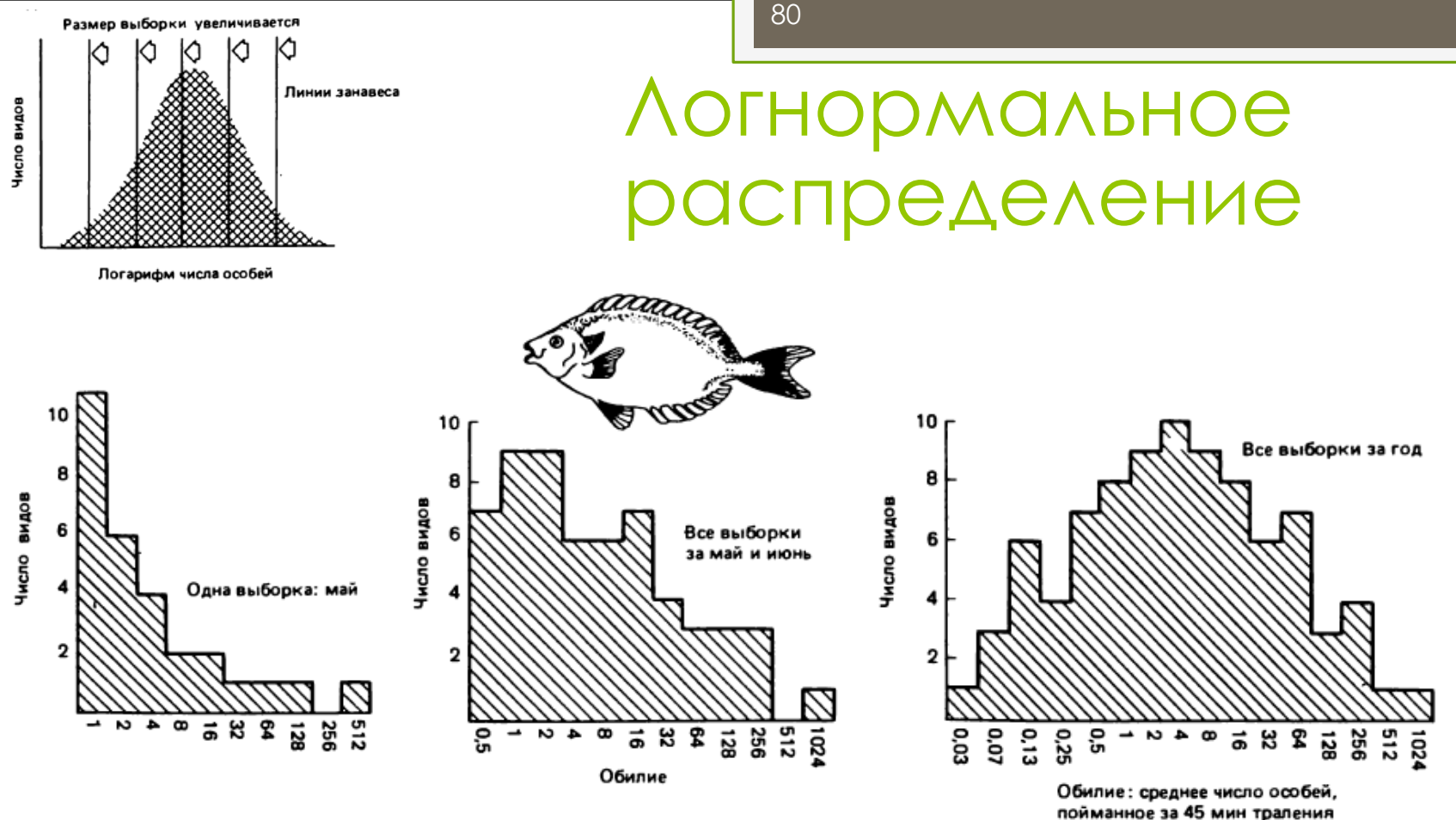

Смысл линии занавеса

(верхняя схема из: Taylor, 1978; по: Мэгарран, 1992; нижний ряд гистограмм – разнообразие рыб в Персидском заливе из: Magurran & Abdulquadar, не опубликовано; по: Мэгарран, 1992).

Число видов (*S*) в исследуемой выборке (площадке, населении и т.д.) предполагается конечным и находится как площадь под восстановленной логнормальной кривой.

Исходя из этого, можно рассчитать полное число видов в рассматриваемой флоре или фауне, компоненте растительности или в животном населении (ожидаемое число видов, или богатство видами).

82

Считается, что такое распределение характерно для большинства ненарушенных сообществ.

С другой стороны, Мау (1975) полагает, что сам рисунок распределения здесь является артефактом, присущим особенностям самой математической МОДЕЛИ, И НЕ ИМЕЕТ НИКАКОГО ОТНОШЕНИЯ К биологической составляющей.

$$
S_r = S_m \times \exp(-a^2 \times r^2)
$$
 [18].

где:

*s<sup>r</sup>* – теоретическое число видов в октаве, расположенной в *r* октавах от модальной;

*S<sup>m</sup>* – число видов в модальной октаве;

*exp* – экспонента;

*r* – расстояние до октавы;

*a* – величина, обратная ширине распределения:

$$
a = (2\sigma^2)^{\frac{1}{2}} [19],
$$

где:

*σ* – стандартное отклонение теоретической логнормальной кривой, выраженное в числе октав (логарифмических классов, или размерных групп);

при этом по многочисленным эмпирическим данным *a*≈0,2.

$$
\frac{3}{4} = \frac{10}{4}
$$
  
\n
$$
5 = 3
$$
  
\n
$$
G \approx 0.2
$$
  
\n
$$
S_m = 11
$$
  
\n
$$
S_0 = S_m
$$
  
\n
$$
S_1 = 11 \times \exp(-0.2^2 \times 1^2) = 10,56868
$$
  
\n
$$
S_2 = 11 \times \exp(-0.2^2 \times 2^2) = 9,373562
$$
  
\n
$$
S_3 = 11 \times \exp(-0.2^2 \times 3^2) = 7,67444
$$
  
\n
$$
S_4 = 11 \times \exp(-0.2^2 \times 4^2) = 5,800217
$$

 11 11

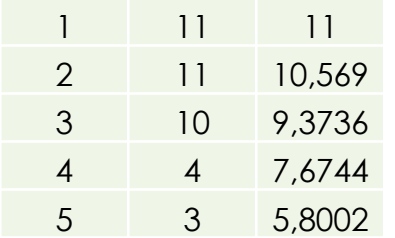

Соотношение распределения видов на анализируемой площадке и по логнормальной модели

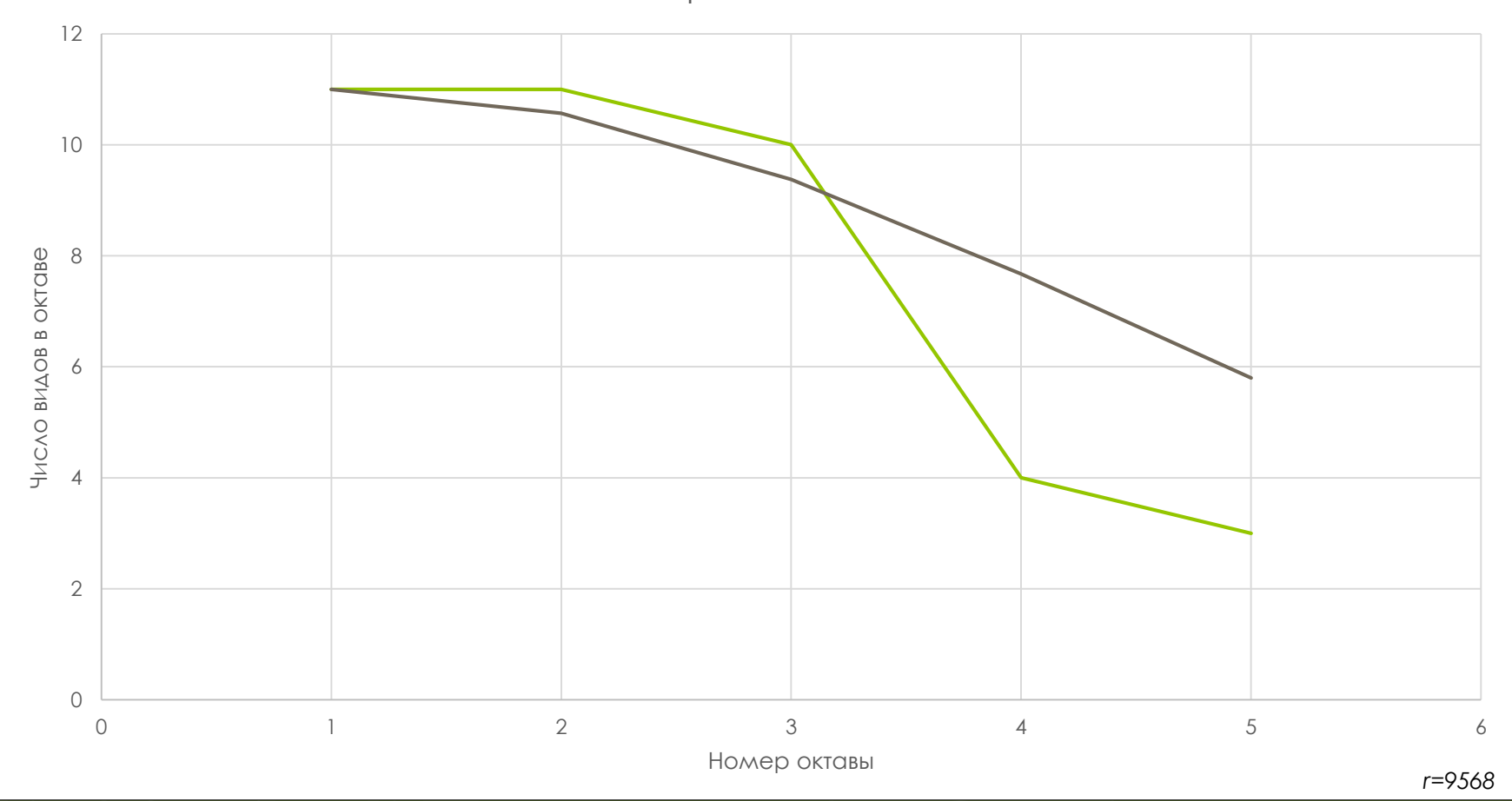

Постройте логнормальные модели для площадок по выданным Вам данным, используя формулу 18 и логарифмы с основанием 2 и 3.

Нанесите на те же оси построенные Вами графики вида «номер октавы / число видов в октаве».

Определите достоверность различий между теоретическими данными модели и эмпирическими данными в по площадкам Вашем случае, используя коэффициент корреляции и сделайте выводы.

$$
S_r = S_m \times e^{-r^{\sigma^2}} \text{ [20]}.
$$

где:

*s<sup>r</sup>* – теоретическое число видов в октаве, расположенной в *r* октавах от модальной;

*S<sup>m</sup>* – число видов в модальной октаве;

*e* – основание натурального логарифма;

*r* – расстояние до октавы;

*σ* – стандартное отклонение теоретической логнормальной кривой, выраженное в числе октав (логарифмических классов, или размерных групп).

Стандартное отклонение теоретического распределения (*σ)*, описывающее эмпирические данные о частотах в логарифмических классах, в целом можно рассчитать по формуле:

$$
\sigma = \sqrt{\frac{\sum_{i=1}^{R} max(x_i - \bar{x})^2}{R_{max}}} [21],
$$

где:

*x<sup>i</sup>* – число видов в *i*-том логарифмическом классе;

 $\bar{x}$  – среднее число видов во всех логарифмических классах;

*Rmax* – последний логарифмический класс.

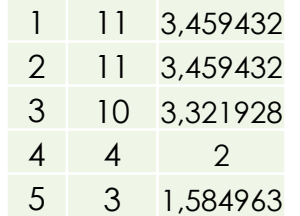

 $\bar{x}$ =2,765151  $R_{max} = 5$ 

$$
\sigma = \sqrt{\frac{\sum_{i=1}^{5} (x_i - 2,765151)^2}{5}} = \sqrt{\frac{3,252353}{5}} = 0,650471
$$

$$
S_0 = S_m
$$
  
\n
$$
S_1 = 3,459432 \times 2,72^{-1^{0,650471^2}} = 3,459432 \times 2,72^{-1} = 0,367647
$$
  
\n
$$
S_2 = 3,459432 \times 2,72^{-2^{0,650471^2}} = 3,459432 \times 2,72^{-1,340817} = 0,26141
$$
  
\n
$$
S_3 = 3,459432 \times 2,72^{-3^{0,650471^2}} = 3,459432 \times 2,72^{-1,591753} = 0,203364
$$
  
\n
$$
S_4 = 3,459432 \times 2,72^{-4^{0,650471^2}} = 3,459432 \times 2,72^{-1,797789} = 0,165477
$$

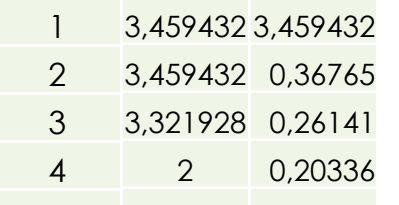

5 1,584963 0,16548

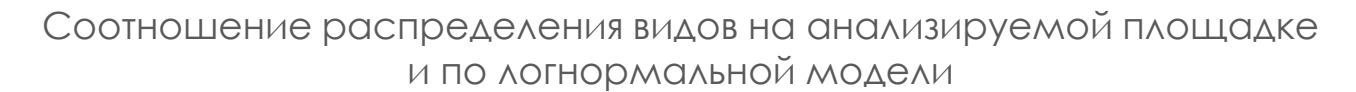

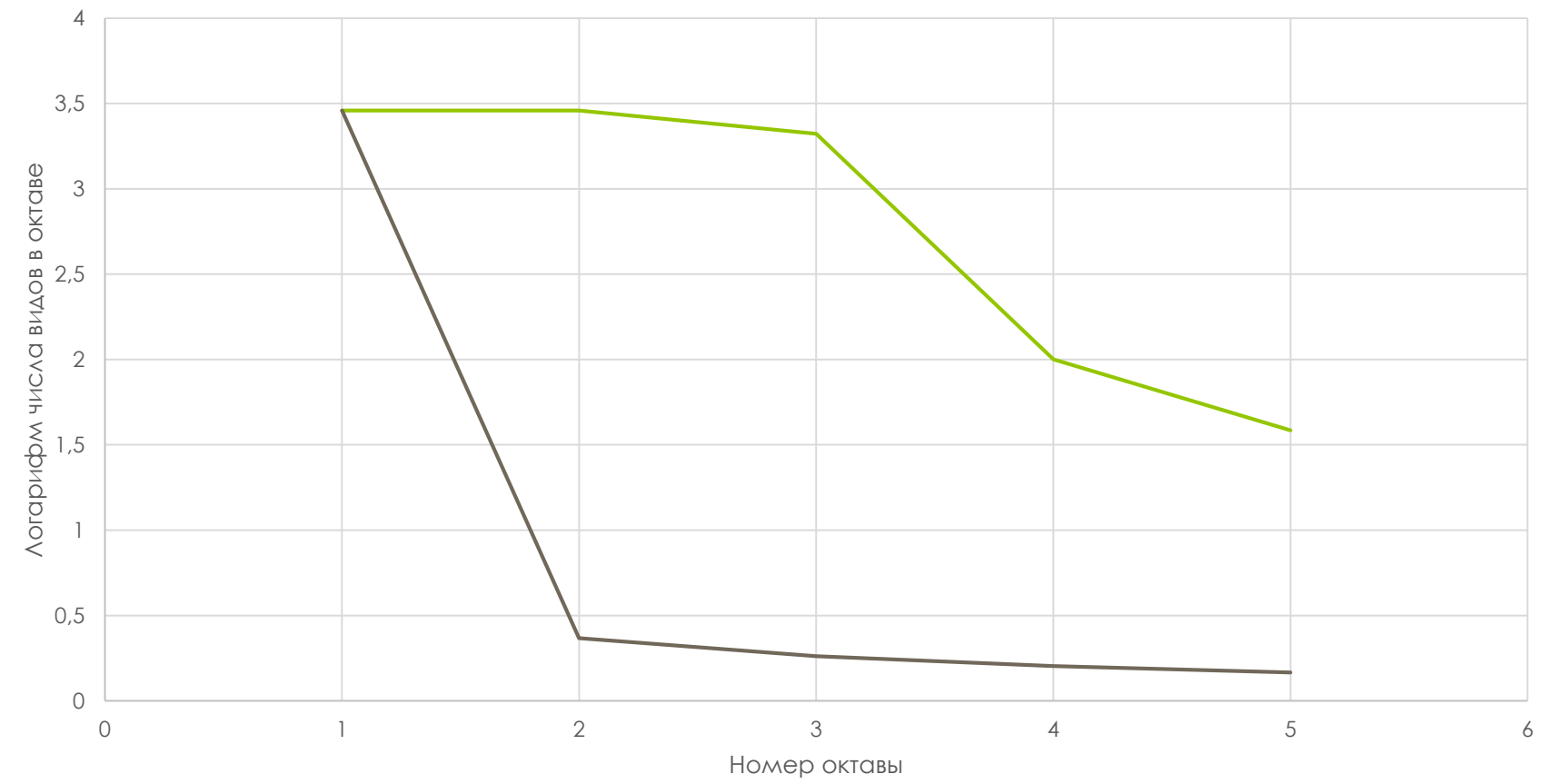

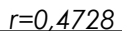

Постройте логнормальные модели для площадок по выданным Вам данным, используя формулу 20 и логарифмы с основанием 2 и 3.

Нанесите на те же оси построенные Вами графики вида «номер октавы / логарифм числа видов в октаве».

Определите достоверность различий между теоретическими данными модели и эмпирическими данными по площадкам в Вашем случае, используя коэффициент корреляции, и сделайте выводы.

Используя рассчитанное Вами по формуле 21 значение стандартного отклонения, постройте для каждой площадки модель по формуле 18 (для нахождения а примените формулу 19).

Рассчитайте, насколько она коррелирует с Вашим ЭМПИРИЧЕСКИМ ГРАФИКОМ ДЛЯ КАЖДОЙ ПЛОЩАДКИ И С первым вариантом модели.

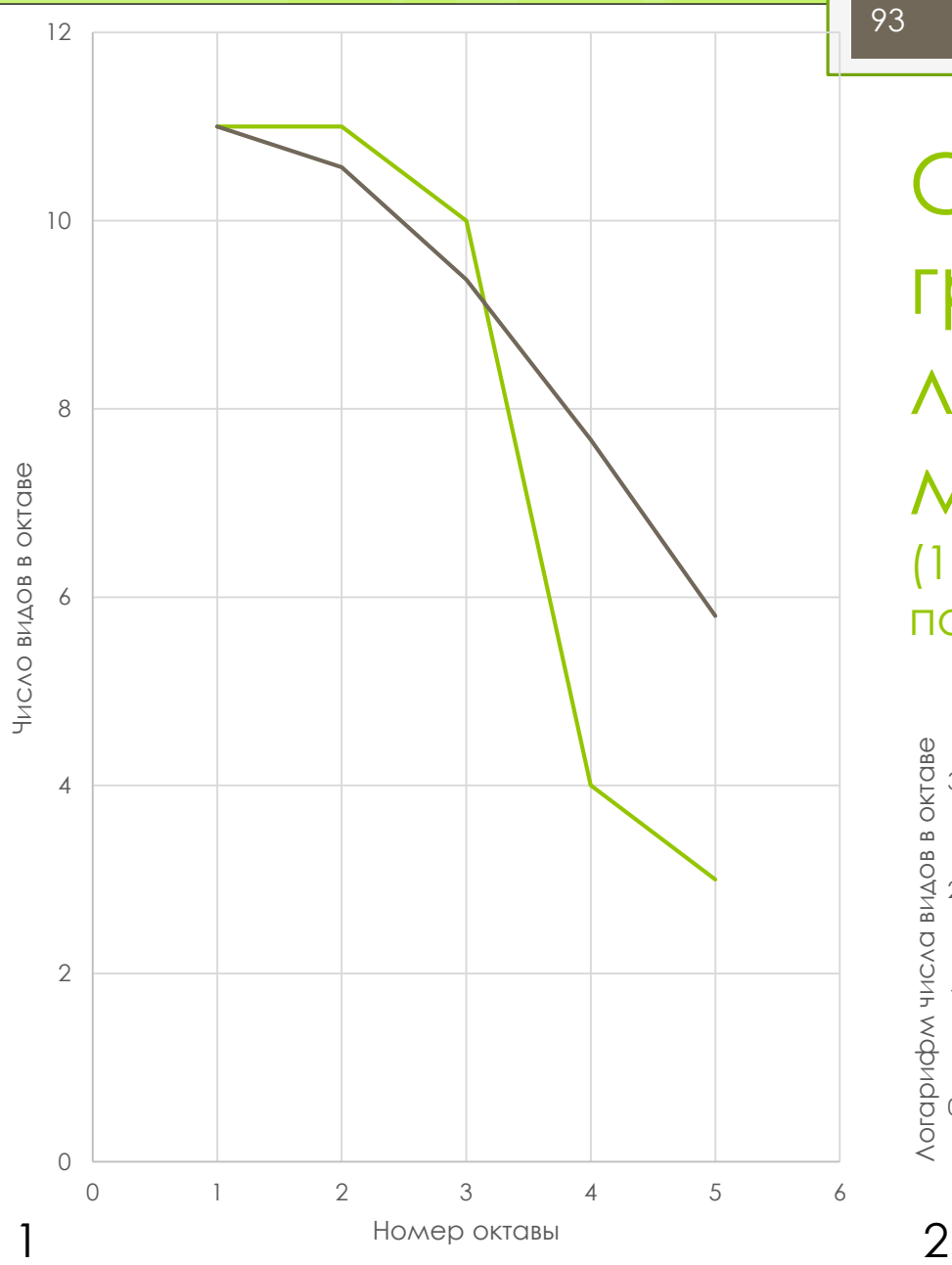

Соотношение графиков логнормальной модели (1 – *a*=0,2; 2 – *a* рассчитано по формуле)

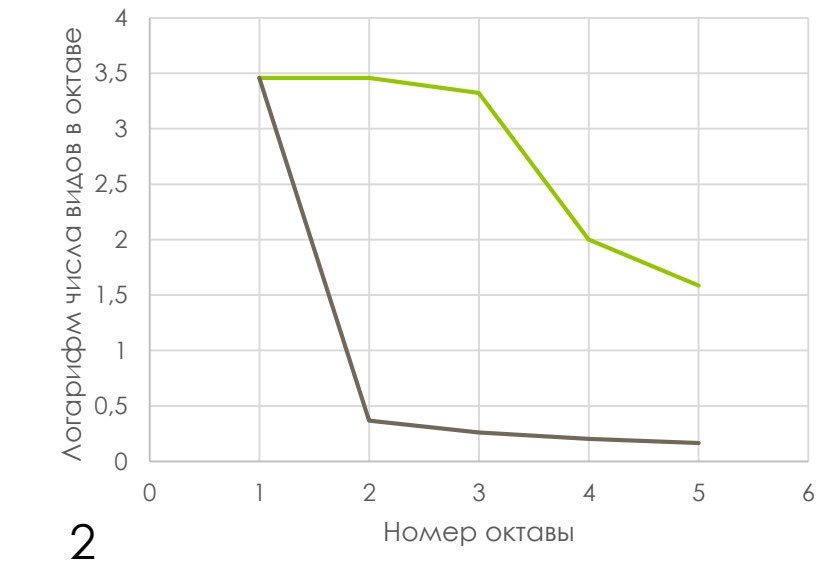

#### Другие наиболее известные модели

1. Модель Zipf'a – Mandelbrot'a.

2. Динамическая модель Hughes'a.

3. Усечённое отрицательное биноминальное распределение.

«Поиск новых моделей вряд ли ведёт к пониманию факторов, определяющих структуру биологических группировок» (Gray, 1988; цит. по: Мэгарран, 1992, с. 37).

#### Использование моделей распределения при оценке альфа-разнообразия

Есть два возможных механизма:

- из всего множества моделей выбирается одна, наилучшим образом соответствующая полученным экспериментальным данным; она (или какой-то её параметр) используется для интерпретации данных;
- выбирается одна модель как некий стандарт  $2)$ (остальные не рассматриваются вообще), а в качестве критерия оценки выступает степень расхождения между эмпирической и теоретической кривой.

#### Оценка альфа-разнообразия на техногенной площадке Усинского месторождения нефти

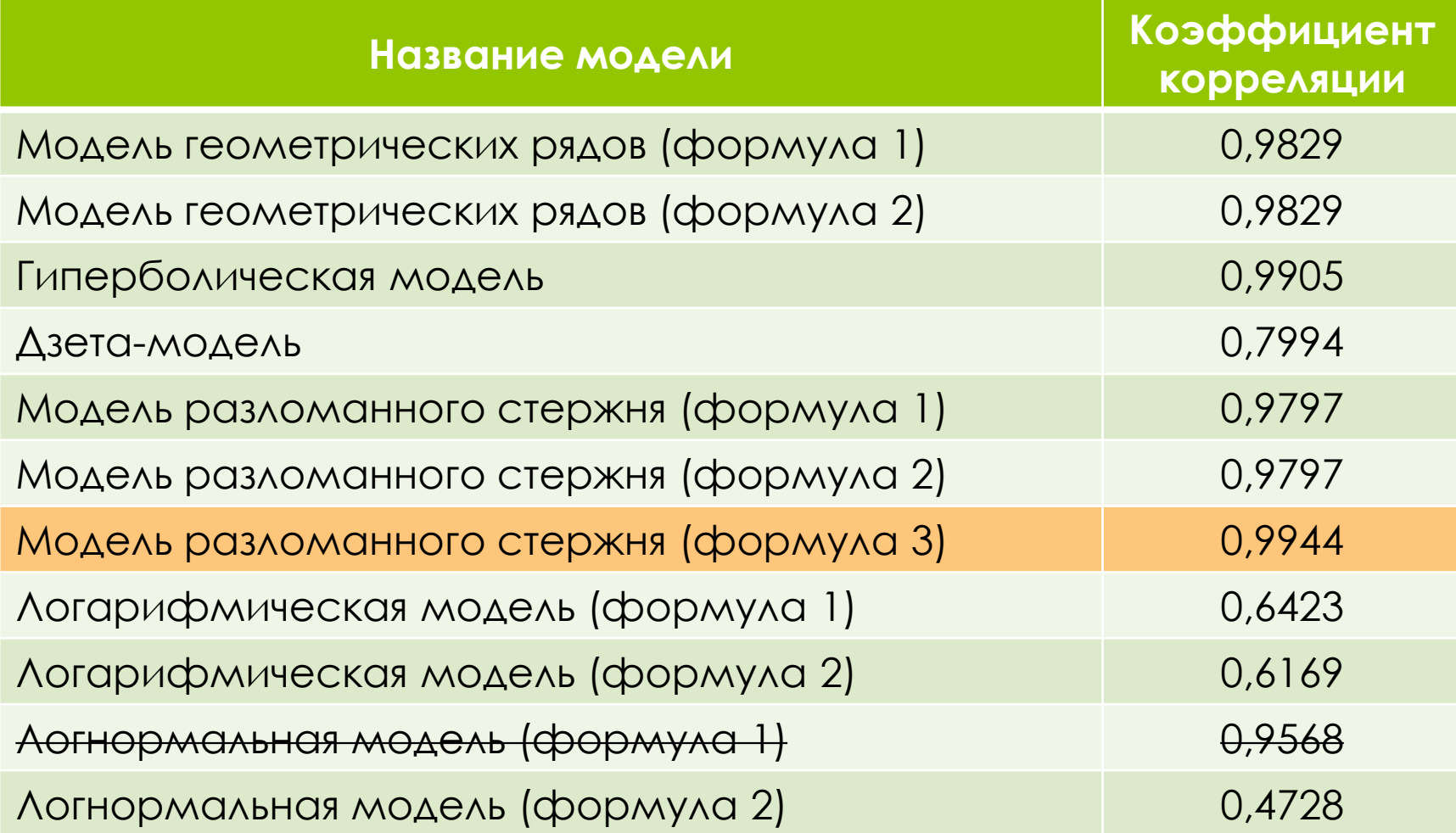

Построите сравнительную таблицу корреляций между ЭМПИРИЧЕСКИМИ ДАННЫМИ И ТЕОРЕТИЧЕСКИМИ ПОСТРОЕНИЯМИ ПО ВСЕМ ОСВОЕННЫМ МОДЕЛЯМ ДЛЯ КАЖДОЙ ПЛОЩАДКИ ОТДЕЛЬНО.

97

Укажите, с какой моделью корреляция наивысшая, и ОПИШИТЕ УСЛОВИЯ НА ПЛОЩАДКЕ, ИСХОДЯ ИЗ ОПИСАНИЯ МОДЕЛИ.

#### Общее заключение по разделу о графических моделях

В настоящее время вполне обосновано (см., например, Шитиков и Розенберг, 2005) полагают, что низкая математическая и компьютерная квалификация практикующих экологов (1), отсутствие тщательно проработанных методик процедур построения и интерпретации моделей (2), а также общая мода на их использование (3) *привели к умиранию моделей рангового распределения как научного метода.* Но в руках специалиста модели по-прежнему

мощный инструмент анализа.